!ENTRY org.locationtech.udig.project 1 0 2022-11-23 16:04:49.179 !MESSAGE After 2 seconds unable to cancel Todas las Capas Renderer !SESSION 2023-07-12 10:29:21.152 ---------------------------------------------- eclipse.buildId=unknown java.version=12.0.2 java.vendor=Oracle Corporation BootLoader constants: OS=win32, ARCH=x86\_64, WS=win32, NL=es\_AR Command-line arguments: -os win32 -ws win32 -arch x86\_64

!ENTRY org.locationtech.udig.project 1 0 2023-07-12 10:39:17.472 !MESSAGE After 2 seconds unable to cancel Sectores de Manejo Renderer

!ENTRY org.locationtech.udig.project 1 0 2023-07-12 10:39:17.489 !MESSAGE After 2 seconds unable to cancel Áreas administrativas Renderer

!ENTRY org.locationtech.udig.project 1 0 2023-07-12 10:39:17.490 !MESSAGE After 2 seconds unable to cancel Sectores de Patrullaje Renderer

!ENTRY org.locationtech.udig.project 1 0 2023-07-12 10:39:17.491 !MESSAGE After 2 seconds unable to cancel Buffer del Área de Manejo Renderer

!ENTRY org.locationtech.udig.project 1 0 2023-07-12 10:39:17.492 !MESSAGE After 2 seconds unable to cancel Limite del Área de Conservación Renderer

!ENTRY org.locationtech.udig.project 1 0 2023-07-12 10:39:17.494 !MESSAGE After 2 seconds unable to cancel Todas las Capas Renderer

!ENTRY org.eclipse.equinox.p2.operations 4 0 2023-07-12 10:52:15.325 !MESSAGE Detalles de la operación

!SUBENTRY 1 org.eclipse.equinox.p2.operations 4 10050 2023-07-12 10:52:15.356 !MESSAGE Cannot complete the request. See the error log for details.

!SUBENTRY 1 org.eclipse.equinox.p2.operations 2 10004 2023-07-12 10:52:15.356

!MESSAGE "SMART Connect Module Language Pack" will be ignored because a newer version is already installed.

!SUBENTRY 1 org.eclipse.equinox.p2.operations 2 10004 2023-07-12 10:52:15.356 !MESSAGE "SMART Mobile Module" will be ignored because a newer version is already installed.

!SUBENTRY 1 org.eclipse.equinox.p2.operations 2 10004 2023-07-12 10:52:15.356 !MESSAGE "SMART Mobile Plan Language Pack" will be ignored because a newer version is already installed.

!SUBENTRY 1 org.eclipse.equinox.p2.operations 2 10004 2023-07-12 10:52:15.357 !MESSAGE "SMART Mobile Patrol Language Pack" will be ignored because a newer version is already installed.

!SUBENTRY 1 org.eclipse.equinox.p2.operations 2 10004 2023-07-12 10:52:15.357 !MESSAGE "SMART Mobile Patrol Module" will be ignored because a newer version is already installed.

!SUBENTRY 1 org.eclipse.equinox.p2.operations 2 10004 2023-07-12 10:52:15.357

!MESSAGE "SMART Language Pack" will be ignored because a newer version is already installed. !SUBENTRY 1 org.eclipse.equinox.p2.operations 2 10004 2023-07-12 10:52:15.357

!MESSAGE "SMART Connect DataQueue - SMART Mobile Processors Language Pack" will be ignored because a newer version is already installed.

!SUBENTRY 1 org.eclipse.equinox.p2.operations 2 10004 2023-07-12 10:52:15.357 !MESSAGE "SMART Connect DataQueue - Incident Processor Language Pack" will be ignored because a newer version is already installed.

!SUBENTRY 1 org.eclipse.equinox.p2.operations 2 10004 2023-07-12 10:52:15.357 !MESSAGE "SMART Connect DataQueue - Ecological Records Processor Language Pack" will be ignored because a newer version is already installed.

!SUBENTRY 1 org.eclipse.equinox.p2.operations 2 10004 2023-07-12 10:52:15.357 !MESSAGE "SMART Connect for SMART Mobile Language Pack" will be ignored because a newer version is already installed.

!SUBENTRY 1 org.eclipse.equinox.p2.operations 2 10004 2023-07-12 10:52:15.357 !MESSAGE "SMART Connect DataQueue - Profiles Processor Language Pack" will be ignored because a newer version is already installed.

!SUBENTRY 1 org.eclipse.equinox.p2.operations 2 10004 2023-07-12 10:52:15.357 !MESSAGE "SMART Connect for SMART Mobile Module" will be ignored because a newer version is already installed.

!SUBENTRY 1 org.eclipse.equinox.p2.operations 2 10004 2023-07-12 10:52:15.357 !MESSAGE "SMART Mobile Independent Incident Module" will be ignored because a newer version is already installed.

!SUBENTRY 1 org.eclipse.equinox.p2.operations 2 10004 2023-07-12 10:52:15.357 !MESSAGE "Independent Incident Language Pack" will be ignored because a newer version is already installed.

!SUBENTRY 1 org.eclipse.equinox.p2.operations 2 10004 2023-07-12 10:52:15.357 !MESSAGE "SMART Connect Module" will be ignored because a newer version is already installed.

!SUBENTRY 1 org.eclipse.equinox.p2.operations 2 10004 2023-07-12 10:52:15.357 !MESSAGE "SMART Connect DataQueue Module Language Pack" will be ignored because a newer version is already installed.

!SUBENTRY 1 org.eclipse.equinox.p2.operations 2 10004 2023-07-12 10:52:15.357 !MESSAGE "SMART Mobile Independent Incident Language Pack" will be ignored because a newer version is already installed.

!SUBENTRY 1 org.eclipse.equinox.p2.operations 2 10004 2023-07-12 10:52:15.357 !MESSAGE "SMART Mobile Ecological Records Language Pack" will be ignored because a newer version is already installed.

!ENTRY org.eclipse.equinox.p2.operations 4 0 2023-07-12 10:52:15.433

!MESSAGE Detalles de la operación

!SUBENTRY 1 org.eclipse.equinox.p2.operations 4 10050 2023-07-12 10:52:15.433

!MESSAGE Cannot complete the request. See the error log for details.

!SUBENTRY 1 org.eclipse.equinox.p2.operations 2 10004 2023-07-12 10:52:15.433

!MESSAGE "SMART Connect Module Language Pack" will be ignored because a newer version is already installed.

!SUBENTRY 1 org.eclipse.equinox.p2.operations 2 10004 2023-07-12 10:52:15.433

!MESSAGE "SMART Mobile Module" will be ignored because a newer version is already installed.

!SUBENTRY 1 org.eclipse.equinox.p2.operations 2 10004 2023-07-12 10:52:15.433

!MESSAGE "SMART Mobile Plan Language Pack" will be ignored because a newer version is already installed.

!SUBENTRY 1 org.eclipse.equinox.p2.operations 2 10004 2023-07-12 10:52:15.434

!MESSAGE "SMART Mobile Patrol Language Pack" will be ignored because a newer version is already installed.

!SUBENTRY 1 org.eclipse.equinox.p2.operations 2 10004 2023-07-12 10:52:15.434

!MESSAGE "SMART Mobile Patrol Module" will be ignored because a newer version is already installed.

!SUBENTRY 1 org.eclipse.equinox.p2.operations 2 10004 2023-07-12 10:52:15.434 !MESSAGE "SMART Language Pack" will be ignored because a newer version is already installed. !SUBENTRY 1 org.eclipse.equinox.p2.operations 2 10004 2023-07-12 10:52:15.434

!MESSAGE "SMART Connect DataQueue - SMART Mobile Processors Language Pack" will be ignored because a newer version is already installed.

!SUBENTRY 1 org.eclipse.equinox.p2.operations 2 10004 2023-07-12 10:52:15.434 !MESSAGE "SMART Connect DataQueue - Incident Processor Language Pack" will be ignored because a newer version is already installed.

!SUBENTRY 1 org.eclipse.equinox.p2.operations 2 10004 2023-07-12 10:52:15.434 !MESSAGE "SMART Connect DataQueue - Ecological Records Processor Language Pack" will be ignored because a newer version is already installed.

!SUBENTRY 1 org.eclipse.equinox.p2.operations 2 10004 2023-07-12 10:52:15.434 !MESSAGE "SMART Connect for SMART Mobile Language Pack" will be ignored because a newer version is already installed.

!SUBENTRY 1 org.eclipse.equinox.p2.operations 2 10004 2023-07-12 10:52:15.434 !MESSAGE "SMART Connect DataQueue - Profiles Processor Language Pack" will be ignored because a newer version is already installed.

!SUBENTRY 1 org.eclipse.equinox.p2.operations 2 10004 2023-07-12 10:52:15.434 !MESSAGE "SMART Connect for SMART Mobile Module" will be ignored because a newer version is already installed.

!SUBENTRY 1 org.eclipse.equinox.p2.operations 2 10004 2023-07-12 10:52:15.434 !MESSAGE "SMART Mobile Independent Incident Module" will be ignored because a newer version is already installed.

!SUBENTRY 1 org.eclipse.equinox.p2.operations 2 10004 2023-07-12 10:52:15.436 !MESSAGE "Independent Incident Language Pack" will be ignored because a newer version is already installed.

!SUBENTRY 1 org.eclipse.equinox.p2.operations 2 10004 2023-07-12 10:52:15.436 !MESSAGE "SMART Connect Module" will be ignored because a newer version is already installed.

!SUBENTRY 1 org.eclipse.equinox.p2.operations 2 10004 2023-07-12 10:52:15.436 !MESSAGE "SMART Connect DataQueue Module Language Pack" will be ignored because a newer version is already installed.

!SUBENTRY 1 org.eclipse.equinox.p2.operations 2 10004 2023-07-12 10:52:15.436 !MESSAGE "SMART Mobile Independent Incident Language Pack" will be ignored because a newer version is already installed.

!SUBENTRY 1 org.eclipse.equinox.p2.operations 2 10004 2023-07-12 10:52:15.436 !MESSAGE "SMART Mobile Ecological Records Language Pack" will be ignored because a newer version is already installed.

!ENTRY org.eclipse.equinox.p2.operations 4 0 2023-07-12 10:52:15.509

!MESSAGE Detalles de la operación

!SUBENTRY 1 org.eclipse.equinox.p2.operations 4 10050 2023-07-12 10:52:15.509

!MESSAGE Cannot complete the request. See the error log for details.

!SUBENTRY 1 org.eclipse.equinox.p2.operations 2 10004 2023-07-12 10:52:15.509

!MESSAGE "SMART Connect Module Language Pack" will be ignored because a newer version is already installed.

!SUBENTRY 1 org.eclipse.equinox.p2.operations 2 10004 2023-07-12 10:52:15.509

!MESSAGE "SMART Mobile Module" will be ignored because a newer version is already installed.

!SUBENTRY 1 org.eclipse.equinox.p2.operations 2 10004 2023-07-12 10:52:15.509

!MESSAGE "SMART Mobile Plan Language Pack" will be ignored because a newer version is already installed.

!SUBENTRY 1 org.eclipse.equinox.p2.operations 2 10004 2023-07-12 10:52:15.509 !MESSAGE "SMART Mobile Patrol Language Pack" will be ignored because a newer version is already installed.

!SUBENTRY 1 org.eclipse.equinox.p2.operations 2 10004 2023-07-12 10:52:15.509 !MESSAGE "SMART Mobile Patrol Module" will be ignored because a newer version is already installed.

!SUBENTRY 1 org.eclipse.equinox.p2.operations 2 10004 2023-07-12 10:52:15.509 !MESSAGE "SMART Language Pack" will be ignored because a newer version is already installed. !SUBENTRY 1 org.eclipse.equinox.p2.operations 2 10004 2023-07-12 10:52:15.509

!MESSAGE "SMART Connect DataQueue - SMART Mobile Processors Language Pack" will be ignored because a newer version is already installed.

!SUBENTRY 1 org.eclipse.equinox.p2.operations 2 10004 2023-07-12 10:52:15.509 !MESSAGE "SMART Connect DataQueue - Incident Processor Language Pack" will be ignored because a newer version is already installed.

!SUBENTRY 1 org.eclipse.equinox.p2.operations 2 10004 2023-07-12 10:52:15.509 !MESSAGE "SMART Connect DataQueue - Ecological Records Processor Language Pack" will be ignored because a newer version is already installed.

!SUBENTRY 1 org.eclipse.equinox.p2.operations 2 10004 2023-07-12 10:52:15.509 !MESSAGE "SMART Connect for SMART Mobile Language Pack" will be ignored because a newer version is already installed.

!SUBENTRY 1 org.eclipse.equinox.p2.operations 2 10004 2023-07-12 10:52:15.509 !MESSAGE "SMART Connect DataQueue - Profiles Processor Language Pack" will be ignored because a newer version is already installed.

!SUBENTRY 1 org.eclipse.equinox.p2.operations 2 10004 2023-07-12 10:52:15.509 !MESSAGE "SMART Connect for SMART Mobile Module" will be ignored because a newer version is already installed.

!SUBENTRY 1 org.eclipse.equinox.p2.operations 2 10004 2023-07-12 10:52:15.509 !MESSAGE "SMART Mobile Independent Incident Module" will be ignored because a newer version is already installed.

!SUBENTRY 1 org.eclipse.equinox.p2.operations 2 10004 2023-07-12 10:52:15.509 !MESSAGE "Independent Incident Language Pack" will be ignored because a newer version is already installed.

!SUBENTRY 1 org.eclipse.equinox.p2.operations 2 10004 2023-07-12 10:52:15.509 !MESSAGE "SMART Connect Module" will be ignored because a newer version is already installed.

!SUBENTRY 1 org.eclipse.equinox.p2.operations 2 10004 2023-07-12 10:52:15.509 !MESSAGE "SMART Connect DataQueue Module Language Pack" will be ignored because a newer version is already installed.

!SUBENTRY 1 org.eclipse.equinox.p2.operations 2 10004 2023-07-12 10:52:15.509 !MESSAGE "SMART Mobile Independent Incident Language Pack" will be ignored because a newer version is already installed.

!SUBENTRY 1 org.eclipse.equinox.p2.operations 2 10004 2023-07-12 10:52:15.509 !MESSAGE "SMART Mobile Ecological Records Language Pack" will be ignored because a newer version is already installed.

!ENTRY org.eclipse.equinox.p2.operations 4 0 2023-07-12 10:52:15.511

!MESSAGE Detalles de la operación

!SUBENTRY 1 org.eclipse.equinox.p2.operations 4 10050 2023-07-12 10:52:15.511

!MESSAGE Cannot complete the request. See the error log for details.

!SUBENTRY 1 org.eclipse.equinox.p2.operations 2 10004 2023-07-12 10:52:15.511

!MESSAGE "SMART Connect Module Language Pack" will be ignored because a newer version is already installed.

!SUBENTRY 1 org.eclipse.equinox.p2.operations 2 10004 2023-07-12 10:52:15.511

!MESSAGE "SMART Mobile Module" will be ignored because a newer version is already installed.

!SUBENTRY 1 org.eclipse.equinox.p2.operations 2 10004 2023-07-12 10:52:15.511 !MESSAGE "SMART Mobile Plan Language Pack" will be ignored because a newer version is already installed.

!SUBENTRY 1 org.eclipse.equinox.p2.operations 2 10004 2023-07-12 10:52:15.511

!MESSAGE "SMART Mobile Patrol Language Pack" will be ignored because a newer version is already installed.

!SUBENTRY 1 org.eclipse.equinox.p2.operations 2 10004 2023-07-12 10:52:15.512

!MESSAGE "SMART Mobile Patrol Module" will be ignored because a newer version is already installed.

!SUBENTRY 1 org.eclipse.equinox.p2.operations 2 10004 2023-07-12 10:52:15.512

!MESSAGE "SMART Language Pack" will be ignored because a newer version is already installed. !SUBENTRY 1 org.eclipse.equinox.p2.operations 2 10004 2023-07-12 10:52:15.512

!MESSAGE "SMART Connect DataQueue - SMART Mobile Processors Language Pack" will be ignored because a newer version is already installed.

!SUBENTRY 1 org.eclipse.equinox.p2.operations 2 10004 2023-07-12 10:52:15.512

!MESSAGE "SMART Connect DataQueue - Incident Processor Language Pack" will be ignored because a newer version is already installed.

!SUBENTRY 1 org.eclipse.equinox.p2.operations 2 10004 2023-07-12 10:52:15.512 !MESSAGE "SMART Connect DataQueue - Ecological Records Processor Language Pack" will be ignored because a newer version is already installed.

!SUBENTRY 1 org.eclipse.equinox.p2.operations 2 10004 2023-07-12 10:52:15.512 !MESSAGE "SMART Connect for SMART Mobile Language Pack" will be ignored because a newer version is already installed.

!SUBENTRY 1 org.eclipse.equinox.p2.operations 2 10004 2023-07-12 10:52:15.512 !MESSAGE "SMART Connect DataQueue - Profiles Processor Language Pack" will be ignored because a newer version is already installed.

!SUBENTRY 1 org.eclipse.equinox.p2.operations 2 10004 2023-07-12 10:52:15.512 !MESSAGE "SMART Connect for SMART Mobile Module" will be ignored because a newer version is already installed.

!SUBENTRY 1 org.eclipse.equinox.p2.operations 2 10004 2023-07-12 10:52:15.512 !MESSAGE "SMART Mobile Independent Incident Module" will be ignored because a newer version is already installed.

!SUBENTRY 1 org.eclipse.equinox.p2.operations 2 10004 2023-07-12 10:52:15.512 !MESSAGE "Independent Incident Language Pack" will be ignored because a newer version is already installed.

!SUBENTRY 1 org.eclipse.equinox.p2.operations 2 10004 2023-07-12 10:52:15.512 !MESSAGE "SMART Connect Module" will be ignored because a newer version is already installed.

!SUBENTRY 1 org.eclipse.equinox.p2.operations 2 10004 2023-07-12 10:52:15.512 !MESSAGE "SMART Connect DataQueue Module Language Pack" will be ignored because a newer version is already installed.

!SUBENTRY 1 org.eclipse.equinox.p2.operations 2 10004 2023-07-12 10:52:15.512 !MESSAGE "SMART Mobile Independent Incident Language Pack" will be ignored because a newer version is already installed.

!SUBENTRY 1 org.eclipse.equinox.p2.operations 2 10004 2023-07-12 10:52:15.512 !MESSAGE "SMART Mobile Ecological Records Language Pack" will be ignored because a newer version is already installed.

!ENTRY org.wcs.smart 4 0 2023-07-12 11:03:07.213 !MESSAGE Installing PlugIn: org.wcs.smart.cybertracker

!ENTRY org.wcs.smart 4 0 2023-07-12 11:03:07.504 !MESSAGE Uninstalling change logging for: org.wcs.smart.cybertracker

!ENTRY org.wcs.smart 4 0 2023-07-12 11:03:11.137 !MESSAGE Installing change logging for: org.wcs.smart.cybertracker

!ENTRY org.wcs.smart 4 0 2023-07-12 11:03:11.152 !MESSAGE Adding triggers for : org.wcs.smart.cybertracker.

!ENTRY org.wcs.smart 4 0 2023-07-12 11:03:15.177 !MESSAGE Installing PlugIn: org.wcs.smart.er

!ENTRY org.wcs.smart 4 0 2023-07-12 11:03:15.179 !MESSAGE Uninstalling change logging for: org.wcs.smart.er

!ENTRY org.wcs.smart 4 0 2023-07-12 11:03:18.594 !MESSAGE Installing change logging for: org.wcs.smart.er

!ENTRY org.wcs.smart 4 0 2023-07-12 11:03:18.599 !MESSAGE Adding triggers for : org.wcs.smart.er.

!ENTRY org.wcs.smart 4 0 2023-07-12 11:03:24.934 !MESSAGE Installing PlugIn: org.wcs.smart.er.query

!ENTRY org.wcs.smart 4 0 2023-07-12 11:03:24.937 !MESSAGE Uninstalling change logging for: org.wcs.smart.er.query

!ENTRY org.wcs.smart 4 0 2023-07-12 11:03:25.902 !MESSAGE Installing change logging for: org.wcs.smart.er.query

!ENTRY org.wcs.smart 4 0 2023-07-12 11:03:25.921 !MESSAGE Adding triggers for : org.wcs.smart.er.query. !SESSION 2023-07-16 09:27:11.991 ---------------------------------------------- eclipse.buildId=unknown java.version=12.0.2 java.vendor=Oracle Corporation BootLoader constants: OS=win32, ARCH=x86\_64, WS=win32, NL=es\_AR Command-line arguments: -os win32 -ws win32 -arch x86\_64

!ENTRY org.wcs.smart.connect 4 0 2023-07-16 10:01:19.050 !MESSAGE No se pudo conectar a SMART Connect. Asegurese de que la URL, el usuario y la contraseña son validos.

HTTP 401 Unauthorized !STACK 0 javax.ws.rs.NotAuthorizedException: HTTP 401 Unauthorized

at org.jboss.resteasy.client.jaxrs.internal.ClientInvocation.handleErrorStatus(ClientInvocation.java:26 0) at org.jboss.resteasy.client.jaxrs.internal.ClientInvocation.extractResult(ClientInvocation.java:234) at org.jboss.resteasy.client.jaxrs.internal.proxy.extractors.BodyEntityExtractor.extractEntity(BodyEntit yExtractor.java:62) at org.jboss.resteasy.client.jaxrs.internal.proxy.ClientInvoker.invokeSync(ClientInvoker.java:151) at org.jboss.resteasy.client.jaxrs.internal.proxy.ClientInvoker.invoke(ClientInvoker.java:112) at org.jboss.resteasy.client.jaxrs.internal.proxy.ClientProxy.invoke(ClientProxy.java:76) at com.sun.proxy.\$Proxy96.getConservationAreas(Unknown Source) at org.wcs.smart.connect.SmartConnect.getConservationAreas(SmartConnect.java:406) at org.wcs.smart.connect.ui.startup.ConnectCaListPage.initList(ConnectCaListPage.java:98) at org.wcs.smart.connect.ui.startup.DownloadConnectWizard\$3.run(DownloadConnectWizard.java:14 8) at org.eclipse.jface.operation.ModalContext\$ModalContextThread.run(ModalContext.java:122) !ENTRY org.wcs.smart.connect 4 0 2023-07-16 10:01:42.217 !MESSAGE No se pudo conectar a SMART Connect. Asegurese de que la URL, el usuario y la contraseña son validos. HTTP 401 Unauthorized !STACK 0 javax.ws.rs.NotAuthorizedException: HTTP 401 Unauthorized at org.jboss.resteasy.client.jaxrs.internal.ClientInvocation.handleErrorStatus(ClientInvocation.java:26 0) at org.jboss.resteasy.client.jaxrs.internal.ClientInvocation.extractResult(ClientInvocation.java:234) at org.jboss.resteasy.client.jaxrs.internal.proxy.extractors.BodyEntityExtractor.extractEntity(BodyEntit yExtractor.java:62) at org.jboss.resteasy.client.jaxrs.internal.proxy.ClientInvoker.invokeSync(ClientInvoker.java:151) at org.jboss.resteasy.client.jaxrs.internal.proxy.ClientInvoker.invoke(ClientInvoker.java:112) at org.jboss.resteasy.client.jaxrs.internal.proxy.ClientProxy.invoke(ClientProxy.java:76) at com.sun.proxy.\$Proxy96.getConservationAreas(Unknown Source) at org.wcs.smart.connect.SmartConnect.getConservationAreas(SmartConnect.java:406) at org.wcs.smart.connect.ui.startup.ConnectCaListPage.initList(ConnectCaListPage.java:98) at

org.wcs.smart.connect.ui.startup.DownloadConnectWizard\$3.run(DownloadConnectWizard.java:14 8) at

org.eclipse.jface.operation.ModalContext\$ModalContextThread.run(ModalContext.java:122)

!ENTRY org.wcs.smart 4 0 2023-07-16 10:17:55.917

!MESSAGE No se pudo guardar el modelo de datos Las modificaciones no pueden ser guardadas porque el archivo adjunto no se puede copiar. Asegurese de dar los permisos al directorio o eliminar archivos adjuntos. : .\data\filestore\7e645e93acac44258a884357d9ad7ccb\icons\amenaza.png !STACK 0

java.lang.reflect.InvocationTargetException

at org.eclipse.jface.operation.ModalContext.run(ModalContext.java:397)

at org.eclipse.jface.dialogs.ProgressMonitorDialog.run(ProgressMonitorDialog.java:468) at

org.wcs.smart.ui.internal.ca.properties.InitCaDataModelDialog.saveDataModel(InitCaDataModelDi alog.java:335)

at

org.wcs.smart.ui.internal.ca.properties.InitCaDataModelDialog.buttonPressed(InitCaDataModelDia log.java:512)

at org.eclipse.jface.dialogs.Dialog.lambda\$0(Dialog.java:619)

at org.eclipse.swt.events.SelectionListener\$1.widgetSelected(SelectionListener.java:84)

at org.eclipse.swt.widgets.TypedListener.handleEvent(TypedListener.java:252)

at org.eclipse.swt.widgets.EventTable.sendEvent(EventTable.java:89)

at org.eclipse.swt.widgets.Display.sendEvent(Display.java:4209)

at org.eclipse.swt.widgets.Widget.sendEvent(Widget.java:1037)

at org.eclipse.swt.widgets.Display.runDeferredEvents(Display.java:4026)

at org.eclipse.swt.widgets.Display.readAndDispatch(Display.java:3626)

at org.eclipse.jface.window.Window.runEventLoop(Window.java:823)

at org.eclipse.jface.window.Window.open(Window.java:799)

at

org.wcs.smart.ui.internal.ca.properties.handlers.ShowDataModelPropertyPageHandler.execute(Sho wDataModelPropertyPageHandler.java:86)

at java.base/jdk.internal.reflect.NativeMethodAccessorImpl.invoke0(Native Method) at

java.base/jdk.internal.reflect.NativeMethodAccessorImpl.invoke(NativeMethodAccessorImpl.java: 62)

at

java.base/jdk.internal.reflect.DelegatingMethodAccessorImpl.invoke(DelegatingMethodAccessorI mpl.java:43)

at java.base/java.lang.reflect.Method.invoke(Method.java:567)

at org.eclipse.e4.core.internal.di.MethodRequestor.execute(MethodRequestor.java:58)

at org.eclipse.e4.core.internal.di.InjectorImpl.invokeUsingClass(InjectorImpl.java:319)

at org.eclipse.e4.core.internal.di.InjectorImpl.invoke(InjectorImpl.java:234)

at

org.eclipse.e4.core.contexts.ContextInjectionFactory.invoke(ContextInjectionFactory.java:129) at org.eclipse.e4.tools.compat.parts.DIHandler.execute(DIHandler.java:52)

at org.eclipse.ui.internal.handlers.HandlerProxy.execute(HandlerProxy.java:283)

at org.eclipse.ui.internal.handlers.E4HandlerProxy.execute(E4HandlerProxy.java:97)

at java.base/jdk.internal.reflect.NativeMethodAccessorImpl.invoke0(Native Method)

at

java.base/jdk.internal.reflect.NativeMethodAccessorImpl.invoke(NativeMethodAccessorImpl.java: 62)

at

java.base/jdk.internal.reflect.DelegatingMethodAccessorImpl.invoke(DelegatingMethodAccessorI mpl.java:43)

at java.base/java.lang.reflect.Method.invoke(Method.java:567)

at org.eclipse.e4.core.internal.di.MethodRequestor.execute(MethodRequestor.java:58)

at org.eclipse.e4.core.internal.di.InjectorImpl.invokeUsingClass(InjectorImpl.java:319)

at org.eclipse.e4.core.internal.di.InjectorImpl.invoke(InjectorImpl.java:253) at org.eclipse.e4.core.contexts.ContextInjectionFactory.invoke(ContextInjectionFactory.java:173) at org.eclipse.e4.core.commands.internal.HandlerServiceHandler.execute(HandlerServiceHandler.java :156) at org.eclipse.core.commands.Command.executeWithChecks(Command.java:488) at org.eclipse.core.commands.ParameterizedCommand.executeWithChecks(ParameterizedCommand.j ava:487) at org.eclipse.e4.core.commands.internal.HandlerServiceImpl.executeHandler(HandlerServiceImpl.ja va:213) at org.eclipse.e4.ui.workbench.renderers.swt.HandledContributionItem.executeItem(HandledContribut ionItem.java:438) at org.eclipse.e4.ui.workbench.renderers.swt.AbstractContributionItem.handleWidgetSelection(Abstra ctContributionItem.java:449) at org.eclipse.e4.ui.workbench.renderers.swt.AbstractContributionItem.lambda\$2(AbstractContributio nItem.java:475) at org.eclipse.swt.widgets.EventTable.sendEvent(EventTable.java:89) at org.eclipse.swt.widgets.Display.sendEvent(Display.java:4209) at org.eclipse.swt.widgets.Widget.sendEvent(Widget.java:1037) at org.eclipse.swt.widgets.Display.runDeferredEvents(Display.java:4026) at org.eclipse.swt.widgets.Display.readAndDispatch(Display.java:3626) at org.eclipse.e4.ui.internal.workbench.swt.PartRenderingEngine\$5.run(PartRenderingEngine.java:11 57) at org.eclipse.core.databinding.observable.Realm.runWithDefault(Realm.java:338) at org.eclipse.e4.ui.internal.workbench.swt.PartRenderingEngine.run(PartRenderingEngine.java:1046) at org.eclipse.e4.ui.internal.workbench.E4Workbench.createAndRunUI(E4Workbench.java:155) at org.eclipse.ui.internal.Workbench.lambda\$3(Workbench.java:644) at org.eclipse.core.databinding.observable.Realm.runWithDefault(Realm.java:338) at org.eclipse.ui.internal.Workbench.createAndRunWorkbench(Workbench.java:551) at org.eclipse.ui.PlatformUI.createAndRunWorkbench(PlatformUI.java:156) at org.wcs.smart.SmartApp.start(SmartApp.java:47) at org.eclipse.equinox.internal.app.EclipseAppHandle.run(EclipseAppHandle.java:203) at org.eclipse.core.runtime.internal.adaptor.EclipseAppLauncher.runApplication(EclipseAppLauncher. java:134) at org.eclipse.core.runtime.internal.adaptor.EclipseAppLauncher.start(EclipseAppLauncher.java:104) at org.eclipse.core.runtime.adaptor.EclipseStarter.run(EclipseStarter.java:401) at org.eclipse.core.runtime.adaptor.EclipseStarter.run(EclipseStarter.java:255) at java.base/jdk.internal.reflect.NativeMethodAccessorImpl.invoke0(Native Method) at java.base/jdk.internal.reflect.NativeMethodAccessorImpl.invoke(NativeMethodAccessorImpl.java: 62)

java.base/jdk.internal.reflect.DelegatingMethodAccessorImpl.invoke(DelegatingMethodAccessorI mpl.java:43) at java.base/java.lang.reflect.Method.invoke(Method.java:567) at org.eclipse.equinox.launcher.Main.invokeFramework(Main.java:653) at org.eclipse.equinox.launcher.Main.basicRun(Main.java:590) at org.eclipse.equinox.launcher.Main.run(Main.java:1461) Caused by: java.lang.RuntimeException: Las modificaciones no pueden ser guardadas porque el archivo adjunto no se puede copiar. Asegurese de dar los permisos al directorio o eliminar archivos adjuntos. : .\data\filestore\7e645e93acac44258a884357d9ad7ccb\icons\amenaza.png at org.wcs.smart.common.attachment.AttachmentInterceptor.onSave(AttachmentInterceptor.java:191) at org.hibernate.event.internal.AbstractSaveEventListener.substituteValuesIfNecessary(AbstractSaveE ventListener.java:391) at org.hibernate.event.internal.AbstractSaveEventListener.performSaveOrReplicate(AbstractSaveEven tListener.java:271) at org.hibernate.event.internal.AbstractSaveEventListener.performSave(AbstractSaveEventListener.ja va:196) at org.hibernate.event.internal.AbstractSaveEventListener.saveWithGeneratedId(AbstractSaveEventLi stener.java:139) at org.hibernate.event.internal.DefaultSaveOrUpdateEventListener.saveWithGeneratedOrRequestedId (DefaultSaveOrUpdateEventListener.java:191) at org.hibernate.event.internal.DefaultSaveOrUpdateEventListener.entityIsTransient(DefaultSaveOrU pdateEventListener.java:176) at org.hibernate.event.internal.DefaultSaveOrUpdateEventListener.performSaveOrUpdate(DefaultSav eOrUpdateEventListener.java:97) at org.hibernate.event.internal.DefaultSaveOrUpdateEventListener.onSaveOrUpdate(DefaultSaveOrU pdateEventListener.java:73) at org.hibernate.internal.SessionImpl.fireSaveOrUpdate(SessionImpl.java:681) at org.hibernate.internal.SessionImpl.saveOrUpdate(SessionImpl.java:673) at org.hibernate.engine.spi.CascadingActions\$5.cascade(CascadingActions.java:219) at org.hibernate.engine.internal.Cascade.cascadeToOne(Cascade.java:490) at org.hibernate.engine.internal.Cascade.cascadeAssociation(Cascade.java:415) at org.hibernate.engine.internal.Cascade.cascadeProperty(Cascade.java:216) at org.hibernate.engine.internal.Cascade.cascadeCollectionElements(Cascade.java:523) at org.hibernate.engine.internal.Cascade.cascadeCollection(Cascade.java:455) at org.hibernate.engine.internal.Cascade.cascadeAssociation(Cascade.java:418) at org.hibernate.engine.internal.Cascade.cascadeProperty(Cascade.java:216) at org.hibernate.engine.internal.Cascade.cascade(Cascade.java:149) at org.hibernate.event.internal.AbstractSaveEventListener.cascadeAfterSave(AbstractSaveEventListen er.java:459)

org.hibernate.event.internal.AbstractSaveEventListener.performSaveOrReplicate(AbstractSaveEven tListener.java:295) at org.hibernate.event.internal.AbstractSaveEventListener.performSave(AbstractSaveEventListener.ja va:196) at org.hibernate.event.internal.AbstractSaveEventListener.saveWithGeneratedId(AbstractSaveEventLi stener.java:139) at org.hibernate.event.internal.DefaultSaveOrUpdateEventListener.saveWithGeneratedOrRequestedId (DefaultSaveOrUpdateEventListener.java:191) at org.hibernate.event.internal.DefaultSaveOrUpdateEventListener.entityIsTransient(DefaultSaveOrU pdateEventListener.java:176) at org.hibernate.event.internal.DefaultSaveOrUpdateEventListener.performSaveOrUpdate(DefaultSav eOrUpdateEventListener.java:97) at org.hibernate.event.internal.DefaultSaveOrUpdateEventListener.onSaveOrUpdate(DefaultSaveOrU pdateEventListener.java:73) at org.hibernate.internal.SessionImpl.fireSaveOrUpdate(SessionImpl.java:681) at org.hibernate.internal.SessionImpl.saveOrUpdate(SessionImpl.java:673) at org.hibernate.internal.SessionImpl.saveOrUpdate(SessionImpl.java:668) at org.wcs.smart.ca.datamodel.DataModel.lambda\$2(DataModel.java:434) at org.wcs.smart.ca.datamodel.DataModel.lambda\$3(DataModel.java:543) at org.wcs.smart.ca.datamodel.Category.accept(Category.java:510) at org.wcs.smart.ca.datamodel.DataModel.processCategories(DataModel.java:542) at org.wcs.smart.ca.datamodel.DataModel.processCategories(DataModel.java:533) at org.wcs.smart.ca.datamodel.DataModel.save(DataModel.java:431) at org.wcs.smart.ui.internal.ca.properties.InitCaDataModelDialog\$4.run(InitCaDataModelDialog.java: 494) at org.eclipse.jface.operation.ModalContext\$ModalContextThread.run(ModalContext.java:122) Caused by: java.nio.file.NoSuchFileException: .\data\filestore\ 7e645e93acac44258a884357d9ad7ccb\icons\amenaza.png at java.base/sun.nio.fs.WindowsException.translateToIOException(WindowsException.java:85) at java.base/sun.nio.fs.WindowsException.rethrowAsIOException(WindowsException.java:103) at java.base/sun.nio.fs.WindowsException.rethrowAsIOException(WindowsException.java:108) at java.base/sun.nio.fs.WindowsFileCopy.copy(WindowsFileCopy.java:98) at java.base/sun.nio.fs.WindowsFileSystemProvider.copy(WindowsFileSystemProvider.java:283) at java.base/java.nio.file.Files.copy(Files.java:1297) at org.wcs.smart.common.attachment.AttachmentInterceptor.onSave(AttachmentInterceptor.java:189) ... 38 more Root exception:

java.lang.RuntimeException: Las modificaciones no pueden ser guardadas porque el archivo adjunto no se puede copiar. Asegurese de dar los permisos al directorio o eliminar archivos adjuntos. : .\data\filestore\7e645e93acac44258a884357d9ad7ccb\icons\amenaza.png at org.wcs.smart.common.attachment.AttachmentInterceptor.onSave(AttachmentInterceptor.java:191) at org.hibernate.event.internal.AbstractSaveEventListener.substituteValuesIfNecessary(AbstractSaveE ventListener.java:391) at org.hibernate.event.internal.AbstractSaveEventListener.performSaveOrReplicate(AbstractSaveEven tListener.java:271) at org.hibernate.event.internal.AbstractSaveEventListener.performSave(AbstractSaveEventListener.ja va:196) at org.hibernate.event.internal.AbstractSaveEventListener.saveWithGeneratedId(AbstractSaveEventLi stener.java:139) at org.hibernate.event.internal.DefaultSaveOrUpdateEventListener.saveWithGeneratedOrRequestedId (DefaultSaveOrUpdateEventListener.java:191) at org.hibernate.event.internal.DefaultSaveOrUpdateEventListener.entityIsTransient(DefaultSaveOrU pdateEventListener.java:176) at org.hibernate.event.internal.DefaultSaveOrUpdateEventListener.performSaveOrUpdate(DefaultSav eOrUpdateEventListener.java:97) at org.hibernate.event.internal.DefaultSaveOrUpdateEventListener.onSaveOrUpdate(DefaultSaveOrU pdateEventListener.java:73) at org.hibernate.internal.SessionImpl.fireSaveOrUpdate(SessionImpl.java:681) at org.hibernate.internal.SessionImpl.saveOrUpdate(SessionImpl.java:673) at org.hibernate.engine.spi.CascadingActions\$5.cascade(CascadingActions.java:219) at org.hibernate.engine.internal.Cascade.cascadeToOne(Cascade.java:490) at org.hibernate.engine.internal.Cascade.cascadeAssociation(Cascade.java:415) at org.hibernate.engine.internal.Cascade.cascadeProperty(Cascade.java:216) at org.hibernate.engine.internal.Cascade.cascadeCollectionElements(Cascade.java:523) at org.hibernate.engine.internal.Cascade.cascadeCollection(Cascade.java:455) at org.hibernate.engine.internal.Cascade.cascadeAssociation(Cascade.java:418) at org.hibernate.engine.internal.Cascade.cascadeProperty(Cascade.java:216) at org.hibernate.engine.internal.Cascade.cascade(Cascade.java:149) at org.hibernate.event.internal.AbstractSaveEventListener.cascadeAfterSave(AbstractSaveEventListen er.java:459) at org.hibernate.event.internal.AbstractSaveEventListener.performSaveOrReplicate(AbstractSaveEven tListener.java:295) at org.hibernate.event.internal.AbstractSaveEventListener.performSave(AbstractSaveEventListener.ja va:196) at org.hibernate.event.internal.AbstractSaveEventListener.saveWithGeneratedId(AbstractSaveEventLi stener.java:139)

org.hibernate.event.internal.DefaultSaveOrUpdateEventListener.saveWithGeneratedOrRequestedId (DefaultSaveOrUpdateEventListener.java:191) at org.hibernate.event.internal.DefaultSaveOrUpdateEventListener.entityIsTransient(DefaultSaveOrU pdateEventListener.java:176) at

org.hibernate.event.internal.DefaultSaveOrUpdateEventListener.performSaveOrUpdate(DefaultSav eOrUpdateEventListener.java:97)

at

org.hibernate.event.internal.DefaultSaveOrUpdateEventListener.onSaveOrUpdate(DefaultSaveOrU pdateEventListener.java:73)

at org.hibernate.internal.SessionImpl.fireSaveOrUpdate(SessionImpl.java:681)

at org.hibernate.internal.SessionImpl.saveOrUpdate(SessionImpl.java:673)

at org.hibernate.internal.SessionImpl.saveOrUpdate(SessionImpl.java:668)

at org.wcs.smart.ca.datamodel.DataModel.lambda\$2(DataModel.java:434)

at org.wcs.smart.ca.datamodel.DataModel.lambda\$3(DataModel.java:543)

at org.wcs.smart.ca.datamodel.Category.accept(Category.java:510)

at org.wcs.smart.ca.datamodel.DataModel.processCategories(DataModel.java:542)

at org.wcs.smart.ca.datamodel.DataModel.processCategories(DataModel.java:533)

at org.wcs.smart.ca.datamodel.DataModel.save(DataModel.java:431)

at

org.wcs.smart.ui.internal.ca.properties.InitCaDataModelDialog\$4.run(InitCaDataModelDialog.java: 494)

at

org.eclipse.jface.operation.ModalContext\$ModalContextThread.run(ModalContext.java:122) Caused by: java.nio.file.NoSuchFileException: .\data\filestore\

7e645e93acac44258a884357d9ad7ccb\icons\amenaza.png

at

java.base/sun.nio.fs.WindowsException.translateToIOException(WindowsException.java:85) at

java.base/sun.nio.fs.WindowsException.rethrowAsIOException(WindowsException.java:103) at

java.base/sun.nio.fs.WindowsException.rethrowAsIOException(WindowsException.java:108) at java.base/sun.nio.fs.WindowsFileCopy.copy(WindowsFileCopy.java:98) at

java.base/sun.nio.fs.WindowsFileSystemProvider.copy(WindowsFileSystemProvider.java:283) at java.base/java.nio.file.Files.copy(Files.java:1297) at

org.wcs.smart.common.attachment.AttachmentInterceptor.onSave(AttachmentInterceptor.java:189) ... 38 more

!SESSION 2023-07-16 10:19:40.047 -----------------------------------------------

eclipse.buildId=unknown

java.version=12.0.2

java.vendor=Oracle Corporation

BootLoader constants: OS=win32, ARCH=x86\_64, WS=win32, NL=es\_AR

Command-line arguments: -os win32 -ws win32 -arch x86\_64

!ENTRY org.locationtech.udig.project 1 0 2023-07-16 10:23:20.802 !MESSAGE After 2 seconds unable to cancel Limite del Área de Conservación Renderer

!ENTRY org.locationtech.udig.project 1 0 2023-07-16 10:23:20.847

!MESSAGE After 2 seconds unable to cancel Buffer del Área de Manejo Renderer

!ENTRY org.locationtech.udig.project 1 0 2023-07-16 10:23:20.851 !MESSAGE After 2 seconds unable to cancel Áreas administrativas Renderer

!ENTRY org.locationtech.udig.project 1 0 2023-07-16 10:23:20.852 !MESSAGE After 2 seconds unable to cancel Sectores de Manejo Renderer

!ENTRY org.locationtech.udig.project 1 0 2023-07-16 10:23:20.853 !MESSAGE After 2 seconds unable to cancel Sectores de Patrullaje Renderer

!ENTRY org.locationtech.udig.project 1 0 2023-07-16 10:23:20.856 !MESSAGE After 2 seconds unable to cancel Todas las Capas Renderer !SESSION 2023-07-16 10:28:34.166 ---------------------------------------------- eclipse.buildId=unknown java.version=12.0.2 java.vendor=Oracle Corporation BootLoader constants: OS=win32, ARCH=x86\_64, WS=win32, NL=es\_AR Command-line arguments: -os win32 -ws win32 -arch x86\_64

!ENTRY org.locationtech.udig.project 1 0 2023-07-16 10:29:48.083 !MESSAGE After 2 seconds unable to cancel Buffer del Área de Manejo Renderer

!ENTRY org.locationtech.udig.project 1 0 2023-07-16 10:29:48.103 !MESSAGE After 2 seconds unable to cancel Limite del Área de Conservación Renderer

!ENTRY org.locationtech.udig.project 1 0 2023-07-16 10:29:48.104 !MESSAGE After 2 seconds unable to cancel Sectores de Patrullaje Renderer

!ENTRY org.locationtech.udig.project 1 0 2023-07-16 10:29:48.107 !MESSAGE After 2 seconds unable to cancel Áreas administrativas Renderer

!ENTRY org.locationtech.udig.project 1 0 2023-07-16 10:29:48.108 !MESSAGE After 2 seconds unable to cancel Sectores de Manejo Renderer

!ENTRY org.locationtech.udig.project 1 0 2023-07-16 10:29:48.109 !MESSAGE After 2 seconds unable to cancel Todas las Capas Renderer

!ENTRY org.wcs.smart 4 0 2023-07-16 11:37:45.139 !MESSAGE Error al cargar funcion de los recursos de SMART. !STACK 0

java.lang.IllegalArgumentException: unknown format type: numeror

at java.base/java.text.MessageFormat.makeFormat(MessageFormat.java:1548)

at java.base/java.text.MessageFormat.applyPattern(MessageFormat.java:491)

at java.base/java.text.MessageFormat.<init>(MessageFormat.java:370)

at java.base/java.text.MessageFormat.format(MessageFormat.java:859)

at

org.wcs.smart.ui.internal.ca.properties.AreaPropertyPage.initLayers(AreaPropertyPage.java:191) at

org.wcs.smart.ui.internal.ca.properties.AreaPropertyPage\$6.run(AreaPropertyPage.java:510) at

org.eclipse.jface.operation.ModalContext\$ModalContextThread.run(ModalContext.java:122)

!ENTRY org.wcs.smart 4 0 2023-07-16 11:37:45.697 !MESSAGE Se ha producido un error durante la actualizacion .: null !STACK 0 java.lang.reflect.InvocationTargetException at org.eclipse.jface.operation.ModalContext.run(ModalContext.java:397) at org.eclipse.jface.dialogs.ProgressMonitorDialog.run(ProgressMonitorDialog.java:468) at org.wcs.smart.ui.internal.ca.properties.AreaPropertyPage.loadDataSet(AreaPropertyPage.java:381) at org.wcs.smart.ui.internal.ca.properties.AreaPropertyPage.openFileDialog(AreaPropertyPage.java:3 at org.wcs.smart.ui.internal.ca.properties.AreaPropertyPage\$2.widgetSelected(AreaPropertyPage.java: 240) at org.eclipse.swt.widgets.TypedListener.handleEvent(TypedListener.java:252) at org.eclipse.swt.widgets.EventTable.sendEvent(EventTable.java:89) at org.eclipse.swt.widgets.Display.sendEvent(Display.java:4209) at org.eclipse.swt.widgets.Widget.sendEvent(Widget.java:1037) at org.eclipse.swt.widgets.Display.runDeferredEvents(Display.java:4026) at org.eclipse.swt.widgets.Display.readAndDispatch(Display.java:3626) at org.eclipse.jface.window.Window.runEventLoop(Window.java:823) at org.eclipse.jface.window.Window.open(Window.java:799) at org.wcs.smart.ui.internal.ca.properties.AreaPropertyPage.open(AreaPropertyPage.java:144) at org.wcs.smart.ui.internal.ca.properties.handlers.ShowPropertyPageHandler.execute(ShowPropertyP ageHandler.java:78) at java.base/jdk.internal.reflect.NativeMethodAccessorImpl.invoke0(Native Method) at java.base/jdk.internal.reflect.NativeMethodAccessorImpl.invoke(NativeMethodAccessorImpl.java: at java.base/jdk.internal.reflect.DelegatingMethodAccessorImpl.invoke(DelegatingMethodAccessorI mpl.java:43) at java.base/java.lang.reflect.Method.invoke(Method.java:567) at org.eclipse.e4.core.internal.di.MethodRequestor.execute(MethodRequestor.java:58) at org.eclipse.e4.core.internal.di.InjectorImpl.invokeUsingClass(InjectorImpl.java:319) at org.eclipse.e4.core.internal.di.InjectorImpl.invokeUsingClass(InjectorImpl.java:325) at org.eclipse.e4.core.internal.di.InjectorImpl.invoke(InjectorImpl.java:234) at org.eclipse.e4.core.contexts.ContextInjectionFactory.invoke(ContextInjectionFactory.java:129) at org.eclipse.e4.tools.compat.parts.DIHandler.execute(DIHandler.java:52) at org.eclipse.ui.internal.handlers.HandlerProxy.execute(HandlerProxy.java:283) at org.eclipse.ui.internal.handlers.E4HandlerProxy.execute(E4HandlerProxy.java:97) at java.base/jdk.internal.reflect.NativeMethodAccessorImpl.invoke0(Native Method)

at

73)

62)

java.base/jdk.internal.reflect.NativeMethodAccessorImpl.invoke(NativeMethodAccessorImpl.java: 62)

at

java.base/jdk.internal.reflect.DelegatingMethodAccessorImpl.invoke(DelegatingMethodAccessorI mpl.java:43)

at java.base/java.lang.reflect.Method.invoke(Method.java:567) at org.eclipse.e4.core.internal.di.MethodRequestor.execute(MethodRequestor.java:58) at org.eclipse.e4.core.internal.di.InjectorImpl.invokeUsingClass(InjectorImpl.java:319) at org.eclipse.e4.core.internal.di.InjectorImpl.invoke(InjectorImpl.java:253) at org.eclipse.e4.core.contexts.ContextInjectionFactory.invoke(ContextInjectionFactory.java:173) at org.eclipse.e4.core.commands.internal.HandlerServiceHandler.execute(HandlerServiceHandler.java :156) at org.eclipse.core.commands.Command.executeWithChecks(Command.java:488) at org.eclipse.core.commands.ParameterizedCommand.executeWithChecks(ParameterizedCommand.j ava:487) at org.eclipse.e4.core.commands.internal.HandlerServiceImpl.executeHandler(HandlerServiceImpl.ja va:213) at org.eclipse.e4.ui.workbench.renderers.swt.HandledContributionItem.executeItem(HandledContribut ionItem.java:438) at org.eclipse.e4.ui.workbench.renderers.swt.AbstractContributionItem.handleWidgetSelection(Abstra ctContributionItem.java:449) at org.eclipse.e4.ui.workbench.renderers.swt.AbstractContributionItem.lambda\$2(AbstractContributio nItem.java:475) at org.eclipse.swt.widgets.EventTable.sendEvent(EventTable.java:89) at org.eclipse.swt.widgets.Display.sendEvent(Display.java:4209) at org.eclipse.swt.widgets.Widget.sendEvent(Widget.java:1037) at org.eclipse.swt.widgets.Display.runDeferredEvents(Display.java:4026) at org.eclipse.swt.widgets.Display.readAndDispatch(Display.java:3626) at org.eclipse.e4.ui.internal.workbench.swt.PartRenderingEngine\$5.run(PartRenderingEngine.java:11 57) at org.eclipse.core.databinding.observable.Realm.runWithDefault(Realm.java:338) at org.eclipse.e4.ui.internal.workbench.swt.PartRenderingEngine.run(PartRenderingEngine.java:1046) at org.eclipse.e4.ui.internal.workbench.E4Workbench.createAndRunUI(E4Workbench.java:155) at org.eclipse.ui.internal.Workbench.lambda\$3(Workbench.java:644) at org.eclipse.core.databinding.observable.Realm.runWithDefault(Realm.java:338) at org.eclipse.ui.internal.Workbench.createAndRunWorkbench(Workbench.java:551) at org.eclipse.ui.PlatformUI.createAndRunWorkbench(PlatformUI.java:156) at org.wcs.smart.SmartApp.start(SmartApp.java:47) at org.eclipse.equinox.internal.app.EclipseAppHandle.run(EclipseAppHandle.java:203) at org.eclipse.core.runtime.internal.adaptor.EclipseAppLauncher.runApplication(EclipseAppLauncher. java:134) at org.eclipse.core.runtime.internal.adaptor.EclipseAppLauncher.start(EclipseAppLauncher.java:104) at org.eclipse.core.runtime.adaptor.EclipseStarter.run(EclipseStarter.java:401) at org.eclipse.core.runtime.adaptor.EclipseStarter.run(EclipseStarter.java:255) at java.base/jdk.internal.reflect.NativeMethodAccessorImpl.invoke0(Native Method)

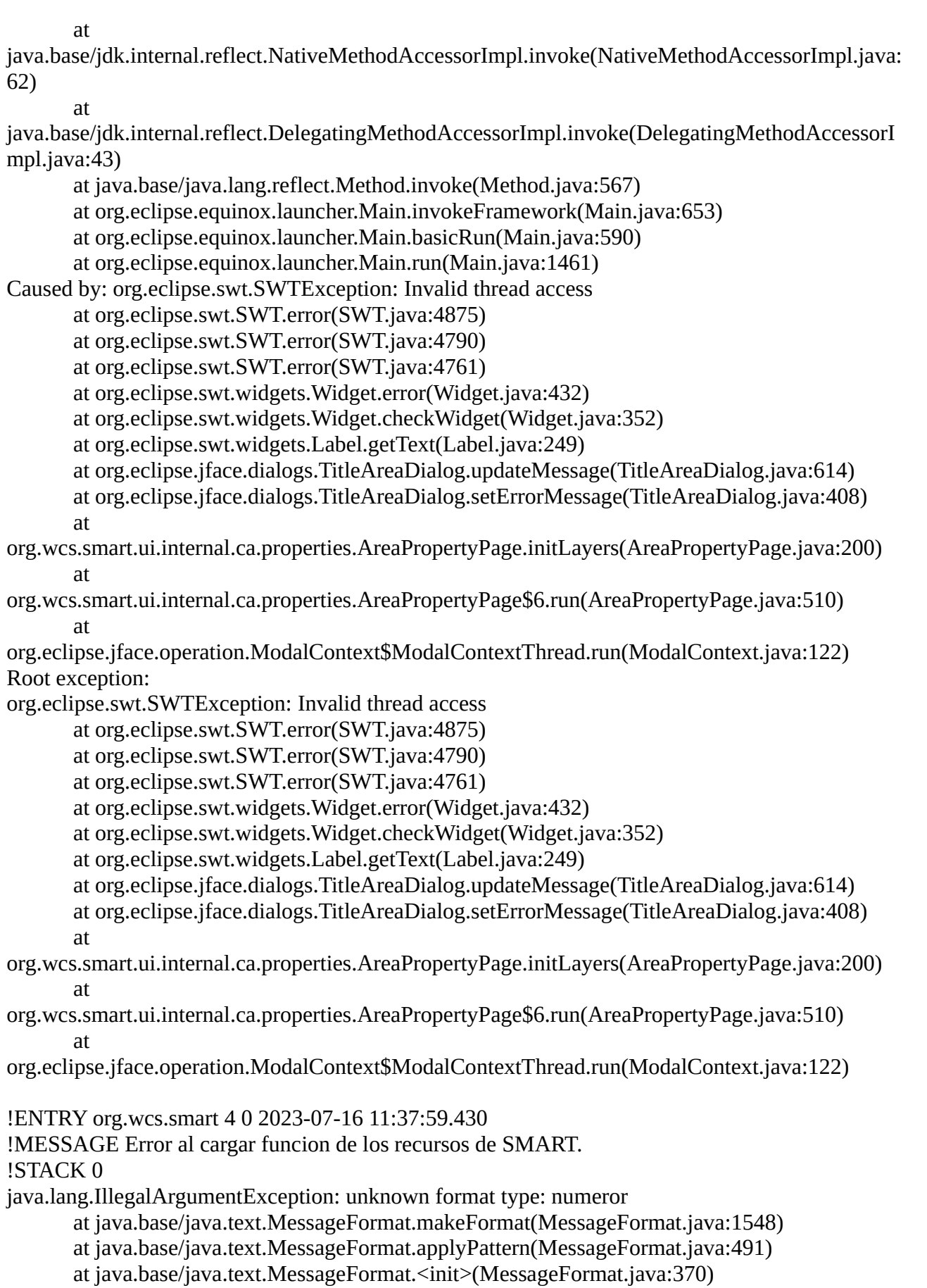

at java.base/java.text.MessageFormat.format(MessageFormat.java:859)

at

org.wcs.smart.ui.internal.ca.properties.AreaPropertyPage.initLayers(AreaPropertyPage.java:191)

at org.wcs.smart.ui.internal.ca.properties.AreaPropertyPage\$1.run(AreaPropertyPage.java:135) at org.eclipse.jface.operation.ModalContext\$ModalContextThread.run(ModalContext.java:122) !ENTRY org.wcs.smart 4 0 2023-07-16 11:37:59.485 !MESSAGE Error al cargar funcion !STACK 0 java.lang.reflect.InvocationTargetException at org.eclipse.jface.operation.ModalContext.run(ModalContext.java:397) at org.eclipse.jface.dialogs.ProgressMonitorDialog.run(ProgressMonitorDialog.java:468) at org.wcs.smart.ui.internal.ca.properties.AreaPropertyPage.open(AreaPropertyPage.java:131) at org.wcs.smart.ui.internal.ca.properties.handlers.ShowPropertyPageHandler.execute(ShowPropertyP ageHandler.java:78) at java.base/jdk.internal.reflect.NativeMethodAccessorImpl.invoke0(Native Method) at java.base/jdk.internal.reflect.NativeMethodAccessorImpl.invoke(NativeMethodAccessorImpl.java: 62) at java.base/jdk.internal.reflect.DelegatingMethodAccessorImpl.invoke(DelegatingMethodAccessorI mpl.java:43) at java.base/java.lang.reflect.Method.invoke(Method.java:567) at org.eclipse.e4.core.internal.di.MethodRequestor.execute(MethodRequestor.java:58) at org.eclipse.e4.core.internal.di.InjectorImpl.invokeUsingClass(InjectorImpl.java:319) at org.eclipse.e4.core.internal.di.InjectorImpl.invokeUsingClass(InjectorImpl.java:325) at org.eclipse.e4.core.internal.di.InjectorImpl.invoke(InjectorImpl.java:234) at org.eclipse.e4.core.contexts.ContextInjectionFactory.invoke(ContextInjectionFactory.java:129) at org.eclipse.e4.tools.compat.parts.DIHandler.execute(DIHandler.java:52) at org.eclipse.ui.internal.handlers.HandlerProxy.execute(HandlerProxy.java:283) at org.eclipse.ui.internal.handlers.E4HandlerProxy.execute(E4HandlerProxy.java:97) at java.base/jdk.internal.reflect.NativeMethodAccessorImpl.invoke0(Native Method) at java.base/jdk.internal.reflect.NativeMethodAccessorImpl.invoke(NativeMethodAccessorImpl.java: 62) at java.base/jdk.internal.reflect.DelegatingMethodAccessorImpl.invoke(DelegatingMethodAccessorI mpl.java:43) at java.base/java.lang.reflect.Method.invoke(Method.java:567) at org.eclipse.e4.core.internal.di.MethodRequestor.execute(MethodRequestor.java:58) at org.eclipse.e4.core.internal.di.InjectorImpl.invokeUsingClass(InjectorImpl.java:319) at org.eclipse.e4.core.internal.di.InjectorImpl.invoke(InjectorImpl.java:253) at org.eclipse.e4.core.contexts.ContextInjectionFactory.invoke(ContextInjectionFactory.java:173) at org.eclipse.e4.core.commands.internal.HandlerServiceHandler.execute(HandlerServiceHandler.java :156) at org.eclipse.core.commands.Command.executeWithChecks(Command.java:488)

org.eclipse.core.commands.ParameterizedCommand.executeWithChecks(ParameterizedCommand.j ava:487) at org.eclipse.e4.core.commands.internal.HandlerServiceImpl.executeHandler(HandlerServiceImpl.ja va:213) at org.eclipse.e4.ui.workbench.renderers.swt.HandledContributionItem.executeItem(HandledContribut ionItem.java:438) at org.eclipse.e4.ui.workbench.renderers.swt.AbstractContributionItem.handleWidgetSelection(Abstra ctContributionItem.java:449) at org.eclipse.e4.ui.workbench.renderers.swt.AbstractContributionItem.lambda\$2(AbstractContributio nItem.java:475) at org.eclipse.swt.widgets.EventTable.sendEvent(EventTable.java:89) at org.eclipse.swt.widgets.Display.sendEvent(Display.java:4209) at org.eclipse.swt.widgets.Widget.sendEvent(Widget.java:1037) at org.eclipse.swt.widgets.Display.runDeferredEvents(Display.java:4026) at org.eclipse.swt.widgets.Display.readAndDispatch(Display.java:3626) at org.eclipse.e4.ui.internal.workbench.swt.PartRenderingEngine\$5.run(PartRenderingEngine.java:11 57) at org.eclipse.core.databinding.observable.Realm.runWithDefault(Realm.java:338) at org.eclipse.e4.ui.internal.workbench.swt.PartRenderingEngine.run(PartRenderingEngine.java:1046) at org.eclipse.e4.ui.internal.workbench.E4Workbench.createAndRunUI(E4Workbench.java:155) at org.eclipse.ui.internal.Workbench.lambda\$3(Workbench.java:644) at org.eclipse.core.databinding.observable.Realm.runWithDefault(Realm.java:338) at org.eclipse.ui.internal.Workbench.createAndRunWorkbench(Workbench.java:551) at org.eclipse.ui.PlatformUI.createAndRunWorkbench(PlatformUI.java:156) at org.wcs.smart.SmartApp.start(SmartApp.java:47) at org.eclipse.equinox.internal.app.EclipseAppHandle.run(EclipseAppHandle.java:203) at org.eclipse.core.runtime.internal.adaptor.EclipseAppLauncher.runApplication(EclipseAppLauncher. java:134) at org.eclipse.core.runtime.internal.adaptor.EclipseAppLauncher.start(EclipseAppLauncher.java:104) at org.eclipse.core.runtime.adaptor.EclipseStarter.run(EclipseStarter.java:401) at org.eclipse.core.runtime.adaptor.EclipseStarter.run(EclipseStarter.java:255) at java.base/jdk.internal.reflect.NativeMethodAccessorImpl.invoke0(Native Method) at java.base/jdk.internal.reflect.NativeMethodAccessorImpl.invoke(NativeMethodAccessorImpl.java: 62) at java.base/jdk.internal.reflect.DelegatingMethodAccessorImpl.invoke(DelegatingMethodAccessorI mpl.java:43) at java.base/java.lang.reflect.Method.invoke(Method.java:567) at org.eclipse.equinox.launcher.Main.invokeFramework(Main.java:653) at org.eclipse.equinox.launcher.Main.basicRun(Main.java:590) at org.eclipse.equinox.launcher.Main.run(Main.java:1461)

Caused by: java.lang.NullPointerException

at org.eclipse.jface.dialogs.TitleAreaDialog.updateMessage(TitleAreaDialog.java:614) at org.eclipse.jface.dialogs.TitleAreaDialog.setErrorMessage(TitleAreaDialog.java:408) at

org.wcs.smart.ui.internal.ca.properties.AreaPropertyPage.initLayers(AreaPropertyPage.java:200) at

org.wcs.smart.ui.internal.ca.properties.AreaPropertyPage\$1.run(AreaPropertyPage.java:135) at

org.eclipse.jface.operation.ModalContext\$ModalContextThread.run(ModalContext.java:122) Root exception:

java.lang.NullPointerException

at org.eclipse.jface.dialogs.TitleAreaDialog.updateMessage(TitleAreaDialog.java:614) at org.eclipse.jface.dialogs.TitleAreaDialog.setErrorMessage(TitleAreaDialog.java:408) at

org.wcs.smart.ui.internal.ca.properties.AreaPropertyPage.initLayers(AreaPropertyPage.java:200) at

org.wcs.smart.ui.internal.ca.properties.AreaPropertyPage\$1.run(AreaPropertyPage.java:135) at

org.eclipse.jface.operation.ModalContext\$ModalContextThread.run(ModalContext.java:122)

!ENTRY org.eclipse.e4.ui.workbench 4 0 2023-07-16 11:37:59.519

!MESSAGE Command 'org.wcs.smart.command.ca.areas.show' failed

!STACK 0

org.eclipse.core.commands.ExecutionException: Error executing

'org.wcs.smart.command.ca.areas.show': org.eclipse.e4.core.di.InjectionException:

java.lang.NullPointerException

at

org.eclipse.e4.core.commands.internal.HandlerServiceHandler.execute(HandlerServiceHandler.java :170)

at org.eclipse.core.commands.Command.executeWithChecks(Command.java:488) at

org.eclipse.core.commands.ParameterizedCommand.executeWithChecks(ParameterizedCommand.j ava:487)

at

org.eclipse.e4.core.commands.internal.HandlerServiceImpl.executeHandler(HandlerServiceImpl.ja va:213)

at

org.eclipse.e4.ui.workbench.renderers.swt.HandledContributionItem.executeItem(HandledContribut ionItem.java:438)

at

org.eclipse.e4.ui.workbench.renderers.swt.AbstractContributionItem.handleWidgetSelection(Abstra ctContributionItem.java:449)

at

org.eclipse.e4.ui.workbench.renderers.swt.AbstractContributionItem.lambda\$2(AbstractContributio nItem.java:475)

at org.eclipse.swt.widgets.EventTable.sendEvent(EventTable.java:89)

at org.eclipse.swt.widgets.Display.sendEvent(Display.java:4209)

at org.eclipse.swt.widgets.Widget.sendEvent(Widget.java:1037)

at org.eclipse.swt.widgets.Display.runDeferredEvents(Display.java:4026)

at org.eclipse.swt.widgets.Display.readAndDispatch(Display.java:3626)

org.eclipse.e4.ui.internal.workbench.swt.PartRenderingEngine\$5.run(PartRenderingEngine.java:11 57)

at org.eclipse.core.databinding.observable.Realm.runWithDefault(Realm.java:338) at

org.eclipse.e4.ui.internal.workbench.swt.PartRenderingEngine.run(PartRenderingEngine.java:1046) at

org.eclipse.e4.ui.internal.workbench.E4Workbench.createAndRunUI(E4Workbench.java:155) at org.eclipse.ui.internal.Workbench.lambda\$3(Workbench.java:644)

at org.eclipse.core.databinding.observable.Realm.runWithDefault(Realm.java:338)

at org.eclipse.ui.internal.Workbench.createAndRunWorkbench(Workbench.java:551)

at org.eclipse.ui.PlatformUI.createAndRunWorkbench(PlatformUI.java:156)

at org.wcs.smart.SmartApp.start(SmartApp.java:47)

at org.eclipse.equinox.internal.app.EclipseAppHandle.run(EclipseAppHandle.java:203) at

org.eclipse.core.runtime.internal.adaptor.EclipseAppLauncher.runApplication(EclipseAppLauncher. java:134)

at

org.eclipse.core.runtime.internal.adaptor.EclipseAppLauncher.start(EclipseAppLauncher.java:104) at org.eclipse.core.runtime.adaptor.EclipseStarter.run(EclipseStarter.java:401)

at org.eclipse.core.runtime.adaptor.EclipseStarter.run(EclipseStarter.java:255)

at java.base/jdk.internal.reflect.NativeMethodAccessorImpl.invoke0(Native Method) at

java.base/jdk.internal.reflect.NativeMethodAccessorImpl.invoke(NativeMethodAccessorImpl.java: 62)

at

java.base/jdk.internal.reflect.DelegatingMethodAccessorImpl.invoke(DelegatingMethodAccessorI mpl.java:43)

at java.base/java.lang.reflect.Method.invoke(Method.java:567)

at org.eclipse.equinox.launcher.Main.invokeFramework(Main.java:653)

at org.eclipse.equinox.launcher.Main.basicRun(Main.java:590)

at org.eclipse.equinox.launcher.Main.run(Main.java:1461)

Caused by: org.eclipse.e4.core.di.InjectionException: org.eclipse.e4.core.di.InjectionException: java.lang.NullPointerException

at org.eclipse.e4.core.internal.di.MethodRequestor.execute(MethodRequestor.java:68)

at org.eclipse.e4.core.internal.di.InjectorImpl.invokeUsingClass(InjectorImpl.java:319)

at org.eclipse.e4.core.internal.di.InjectorImpl.invoke(InjectorImpl.java:253)

at

org.eclipse.e4.core.contexts.ContextInjectionFactory.invoke(ContextInjectionFactory.java:173) at

org.eclipse.e4.core.commands.internal.HandlerServiceHandler.execute(HandlerServiceHandler.java :156)

... 32 more

Caused by: org.eclipse.e4.core.di.InjectionException: java.lang.NullPointerException at org.eclipse.e4.core.internal.di.MethodRequestor.execute(MethodRequestor.java:68) at org.eclipse.e4.core.internal.di.InjectorImpl.invokeUsingClass(InjectorImpl.java:319) at org.eclipse.e4.core.internal.di.InjectorImpl.invokeUsingClass(InjectorImpl.java:325) at org.eclipse.e4.core.internal.di.InjectorImpl.invoke(InjectorImpl.java:234) at

org.eclipse.e4.core.contexts.ContextInjectionFactory.invoke(ContextInjectionFactory.java:129) at org.eclipse.e4.tools.compat.parts.DIHandler.execute(DIHandler.java:52) at org.eclipse.ui.internal.handlers.HandlerProxy.execute(HandlerProxy.java:283)

at org.eclipse.ui.internal.handlers.E4HandlerProxy.execute(E4HandlerProxy.java:97) at java.base/jdk.internal.reflect.NativeMethodAccessorImpl.invoke0(Native Method) at java.base/jdk.internal.reflect.NativeMethodAccessorImpl.invoke(NativeMethodAccessorImpl.java: 62) at java.base/jdk.internal.reflect.DelegatingMethodAccessorImpl.invoke(DelegatingMethodAccessorI mpl.java:43) at java.base/java.lang.reflect.Method.invoke(Method.java:567) at org.eclipse.e4.core.internal.di.MethodRequestor.execute(MethodRequestor.java:58) ... 36 more Caused by: java.lang.NullPointerException at org.eclipse.jface.dialogs.TitleAreaDialog.updateMessage(TitleAreaDialog.java:614) at org.eclipse.jface.dialogs.TitleAreaDialog.setErrorMessage(TitleAreaDialog.java:408) at org.wcs.smart.ui.internal.ca.properties.AreaPropertyPage.open(AreaPropertyPage.java:142) at org.wcs.smart.ui.internal.ca.properties.handlers.ShowPropertyPageHandler.execute(ShowPropertyP ageHandler.java:78) at java.base/jdk.internal.reflect.NativeMethodAccessorImpl.invoke0(Native Method) at java.base/jdk.internal.reflect.NativeMethodAccessorImpl.invoke(NativeMethodAccessorImpl.java: 62) at java.base/jdk.internal.reflect.DelegatingMethodAccessorImpl.invoke(DelegatingMethodAccessorI mpl.java:43) at java.base/java.lang.reflect.Method.invoke(Method.java:567) at org.eclipse.e4.core.internal.di.MethodRequestor.execute(MethodRequestor.java:58) ... 48 more !ENTRY org.wcs.smart 4 0 2023-07-16 11:38:05.949 !MESSAGE Error al cargar funcion de los recursos de SMART. !STACK 0 java.lang.IllegalArgumentException: unknown format type: numeror at java.base/java.text.MessageFormat.makeFormat(MessageFormat.java:1548) at java.base/java.text.MessageFormat.applyPattern(MessageFormat.java:491) at java.base/java.text.MessageFormat.<init>(MessageFormat.java:370) at java.base/java.text.MessageFormat.format(MessageFormat.java:859) at org.wcs.smart.ui.internal.ca.properties.AreaPropertyPage.initLayers(AreaPropertyPage.java:191) at org.wcs.smart.ui.internal.ca.properties.AreaPropertyPage\$1.run(AreaPropertyPage.java:135) at org.eclipse.jface.operation.ModalContext\$ModalContextThread.run(ModalContext.java:122) !ENTRY org.wcs.smart 4 0 2023-07-16 11:38:06.014 !MESSAGE Error al cargar funcion !STACK 0 java.lang.reflect.InvocationTargetException at org.eclipse.jface.operation.ModalContext.run(ModalContext.java:397) at org.eclipse.jface.dialogs.ProgressMonitorDialog.run(ProgressMonitorDialog.java:468)

org.wcs.smart.ui.internal.ca.properties.AreaPropertyPage.open(AreaPropertyPage.java:131) at org.wcs.smart.ui.internal.ca.properties.handlers.ShowPropertyPageHandler.execute(ShowPropertyP ageHandler.java:78) at java.base/jdk.internal.reflect.NativeMethodAccessorImpl.invoke0(Native Method) at java.base/jdk.internal.reflect.NativeMethodAccessorImpl.invoke(NativeMethodAccessorImpl.java: 62) at java.base/jdk.internal.reflect.DelegatingMethodAccessorImpl.invoke(DelegatingMethodAccessorI mpl.java:43) at java.base/java.lang.reflect.Method.invoke(Method.java:567) at org.eclipse.e4.core.internal.di.MethodRequestor.execute(MethodRequestor.java:58) at org.eclipse.e4.core.internal.di.InjectorImpl.invokeUsingClass(InjectorImpl.java:319) at org.eclipse.e4.core.internal.di.InjectorImpl.invokeUsingClass(InjectorImpl.java:325) at org.eclipse.e4.core.internal.di.InjectorImpl.invoke(InjectorImpl.java:234) at org.eclipse.e4.core.contexts.ContextInjectionFactory.invoke(ContextInjectionFactory.java:129) at org.eclipse.e4.tools.compat.parts.DIHandler.execute(DIHandler.java:52) at org.eclipse.ui.internal.handlers.HandlerProxy.execute(HandlerProxy.java:283) at org.eclipse.ui.internal.handlers.E4HandlerProxy.execute(E4HandlerProxy.java:97) at java.base/jdk.internal.reflect.NativeMethodAccessorImpl.invoke0(Native Method) at java.base/jdk.internal.reflect.NativeMethodAccessorImpl.invoke(NativeMethodAccessorImpl.java: 62) at java.base/jdk.internal.reflect.DelegatingMethodAccessorImpl.invoke(DelegatingMethodAccessorI mpl.java:43) at java.base/java.lang.reflect.Method.invoke(Method.java:567) at org.eclipse.e4.core.internal.di.MethodRequestor.execute(MethodRequestor.java:58) at org.eclipse.e4.core.internal.di.InjectorImpl.invokeUsingClass(InjectorImpl.java:319) at org.eclipse.e4.core.internal.di.InjectorImpl.invoke(InjectorImpl.java:253) at org.eclipse.e4.core.contexts.ContextInjectionFactory.invoke(ContextInjectionFactory.java:173) at org.eclipse.e4.core.commands.internal.HandlerServiceHandler.execute(HandlerServiceHandler.java :156) at org.eclipse.core.commands.Command.executeWithChecks(Command.java:488) at org.eclipse.core.commands.ParameterizedCommand.executeWithChecks(ParameterizedCommand.j ava:487) at org.eclipse.e4.core.commands.internal.HandlerServiceImpl.executeHandler(HandlerServiceImpl.ja va:213) at org.eclipse.e4.ui.workbench.renderers.swt.HandledContributionItem.executeItem(HandledContribut ionItem.java:438) at org.eclipse.e4.ui.workbench.renderers.swt.AbstractContributionItem.handleWidgetSelection(Abstra ctContributionItem.java:449)

org.eclipse.e4.ui.workbench.renderers.swt.AbstractContributionItem.lambda\$2(AbstractContributio nItem.java:475)

at org.eclipse.swt.widgets.EventTable.sendEvent(EventTable.java:89)

at org.eclipse.swt.widgets.Display.sendEvent(Display.java:4209)

at org.eclipse.swt.widgets.Widget.sendEvent(Widget.java:1037)

at org.eclipse.swt.widgets.Display.runDeferredEvents(Display.java:4026)

at org.eclipse.swt.widgets.Display.readAndDispatch(Display.java:3626) at

org.eclipse.e4.ui.internal.workbench.swt.PartRenderingEngine\$5.run(PartRenderingEngine.java:11 57)

at org.eclipse.core.databinding.observable.Realm.runWithDefault(Realm.java:338) at

org.eclipse.e4.ui.internal.workbench.swt.PartRenderingEngine.run(PartRenderingEngine.java:1046) at

org.eclipse.e4.ui.internal.workbench.E4Workbench.createAndRunUI(E4Workbench.java:155) at org.eclipse.ui.internal.Workbench.lambda\$3(Workbench.java:644)

at org.eclipse.core.databinding.observable.Realm.runWithDefault(Realm.java:338)

at org.eclipse.ui.internal.Workbench.createAndRunWorkbench(Workbench.java:551)

at org.eclipse.ui.PlatformUI.createAndRunWorkbench(PlatformUI.java:156)

at org.wcs.smart.SmartApp.start(SmartApp.java:47)

at org.eclipse.equinox.internal.app.EclipseAppHandle.run(EclipseAppHandle.java:203) at

org.eclipse.core.runtime.internal.adaptor.EclipseAppLauncher.runApplication(EclipseAppLauncher. java:134)

at

org.eclipse.core.runtime.internal.adaptor.EclipseAppLauncher.start(EclipseAppLauncher.java:104) at org.eclipse.core.runtime.adaptor.EclipseStarter.run(EclipseStarter.java:401)

at org.eclipse.core.runtime.adaptor.EclipseStarter.run(EclipseStarter.java:255)

at java.base/jdk.internal.reflect.NativeMethodAccessorImpl.invoke0(Native Method) at

java.base/jdk.internal.reflect.NativeMethodAccessorImpl.invoke(NativeMethodAccessorImpl.java: 62)

at

java.base/jdk.internal.reflect.DelegatingMethodAccessorImpl.invoke(DelegatingMethodAccessorI mpl.java:43)

at java.base/java.lang.reflect.Method.invoke(Method.java:567)

at org.eclipse.equinox.launcher.Main.invokeFramework(Main.java:653)

at org.eclipse.equinox.launcher.Main.basicRun(Main.java:590)

at org.eclipse.equinox.launcher.Main.run(Main.java:1461)

Caused by: java.lang.NullPointerException

at org.eclipse.jface.dialogs.TitleAreaDialog.updateMessage(TitleAreaDialog.java:614)

at org.eclipse.jface.dialogs.TitleAreaDialog.setErrorMessage(TitleAreaDialog.java:408) at

org.wcs.smart.ui.internal.ca.properties.AreaPropertyPage.initLayers(AreaPropertyPage.java:200) at

org.wcs.smart.ui.internal.ca.properties.AreaPropertyPage\$1.run(AreaPropertyPage.java:135) at

org.eclipse.jface.operation.ModalContext\$ModalContextThread.run(ModalContext.java:122) Root exception:

java.lang.NullPointerException at org.eclipse.jface.dialogs.TitleAreaDialog.updateMessage(TitleAreaDialog.java:614)

at org.eclipse.jface.dialogs.TitleAreaDialog.setErrorMessage(TitleAreaDialog.java:408) at org.wcs.smart.ui.internal.ca.properties.AreaPropertyPage.initLayers(AreaPropertyPage.java:200) at org.wcs.smart.ui.internal.ca.properties.AreaPropertyPage\$1.run(AreaPropertyPage.java:135) at org.eclipse.jface.operation.ModalContext\$ModalContextThread.run(ModalContext.java:122) !ENTRY org.eclipse.e4.ui.workbench 4 0 2023-07-16 11:38:06.025 !MESSAGE Command 'org.wcs.smart.command.ca.areas.show' failed !STACK 0 org.eclipse.core.commands.ExecutionException: Error executing 'org.wcs.smart.command.ca.areas.show': org.eclipse.e4.core.di.InjectionException: java.lang.NullPointerException at org.eclipse.e4.core.commands.internal.HandlerServiceHandler.execute(HandlerServiceHandler.java :170) at org.eclipse.core.commands.Command.executeWithChecks(Command.java:488) at org.eclipse.core.commands.ParameterizedCommand.executeWithChecks(ParameterizedCommand.j ava:487) at org.eclipse.e4.core.commands.internal.HandlerServiceImpl.executeHandler(HandlerServiceImpl.ja va:213) at org.eclipse.e4.ui.workbench.renderers.swt.HandledContributionItem.executeItem(HandledContribut ionItem.java:438) at org.eclipse.e4.ui.workbench.renderers.swt.AbstractContributionItem.handleWidgetSelection(Abstra ctContributionItem.java:449) at org.eclipse.e4.ui.workbench.renderers.swt.AbstractContributionItem.lambda\$2(AbstractContributio nItem.java:475) at org.eclipse.swt.widgets.EventTable.sendEvent(EventTable.java:89) at org.eclipse.swt.widgets.Display.sendEvent(Display.java:4209) at org.eclipse.swt.widgets.Widget.sendEvent(Widget.java:1037) at org.eclipse.swt.widgets.Display.runDeferredEvents(Display.java:4026) at org.eclipse.swt.widgets.Display.readAndDispatch(Display.java:3626) at org.eclipse.e4.ui.internal.workbench.swt.PartRenderingEngine\$5.run(PartRenderingEngine.java:11 57) at org.eclipse.core.databinding.observable.Realm.runWithDefault(Realm.java:338) at org.eclipse.e4.ui.internal.workbench.swt.PartRenderingEngine.run(PartRenderingEngine.java:1046) at org.eclipse.e4.ui.internal.workbench.E4Workbench.createAndRunUI(E4Workbench.java:155) at org.eclipse.ui.internal.Workbench.lambda\$3(Workbench.java:644) at org.eclipse.core.databinding.observable.Realm.runWithDefault(Realm.java:338) at org.eclipse.ui.internal.Workbench.createAndRunWorkbench(Workbench.java:551) at org.eclipse.ui.PlatformUI.createAndRunWorkbench(PlatformUI.java:156) at org.wcs.smart.SmartApp.start(SmartApp.java:47) at org.eclipse.equinox.internal.app.EclipseAppHandle.run(EclipseAppHandle.java:203)

org.eclipse.core.runtime.internal.adaptor.EclipseAppLauncher.runApplication(EclipseAppLauncher. java:134)

at

org.eclipse.core.runtime.internal.adaptor.EclipseAppLauncher.start(EclipseAppLauncher.java:104) at org.eclipse.core.runtime.adaptor.EclipseStarter.run(EclipseStarter.java:401)

at org.eclipse.core.runtime.adaptor.EclipseStarter.run(EclipseStarter.java:255)

at java.base/jdk.internal.reflect.NativeMethodAccessorImpl.invoke0(Native Method) at

java.base/jdk.internal.reflect.NativeMethodAccessorImpl.invoke(NativeMethodAccessorImpl.java: 62)

at

java.base/jdk.internal.reflect.DelegatingMethodAccessorImpl.invoke(DelegatingMethodAccessorI mpl.java:43)

at java.base/java.lang.reflect.Method.invoke(Method.java:567)

at org.eclipse.equinox.launcher.Main.invokeFramework(Main.java:653)

at org.eclipse.equinox.launcher.Main.basicRun(Main.java:590)

at org.eclipse.equinox.launcher.Main.run(Main.java:1461)

Caused by: org.eclipse.e4.core.di.InjectionException: org.eclipse.e4.core.di.InjectionException: java.lang.NullPointerException

at org.eclipse.e4.core.internal.di.MethodRequestor.execute(MethodRequestor.java:68) at org.eclipse.e4.core.internal.di.InjectorImpl.invokeUsingClass(InjectorImpl.java:319) at org.eclipse.e4.core.internal.di.InjectorImpl.invoke(InjectorImpl.java:253) at

org.eclipse.e4.core.contexts.ContextInjectionFactory.invoke(ContextInjectionFactory.java:173) at

org.eclipse.e4.core.commands.internal.HandlerServiceHandler.execute(HandlerServiceHandler.java :156)

... 32 more

Caused by: org.eclipse.e4.core.di.InjectionException: java.lang.NullPointerException at org.eclipse.e4.core.internal.di.MethodRequestor.execute(MethodRequestor.java:68) at org.eclipse.e4.core.internal.di.InjectorImpl.invokeUsingClass(InjectorImpl.java:319) at org.eclipse.e4.core.internal.di.InjectorImpl.invokeUsingClass(InjectorImpl.java:325) at org.eclipse.e4.core.internal.di.InjectorImpl.invoke(InjectorImpl.java:234) at

org.eclipse.e4.core.contexts.ContextInjectionFactory.invoke(ContextInjectionFactory.java:129) at org.eclipse.e4.tools.compat.parts.DIHandler.execute(DIHandler.java:52)

at org.eclipse.ui.internal.handlers.HandlerProxy.execute(HandlerProxy.java:283)

at org.eclipse.ui.internal.handlers.E4HandlerProxy.execute(E4HandlerProxy.java:97)

at java.base/jdk.internal.reflect.NativeMethodAccessorImpl.invoke0(Native Method) at

java.base/jdk.internal.reflect.NativeMethodAccessorImpl.invoke(NativeMethodAccessorImpl.java: 62)

at

java.base/jdk.internal.reflect.DelegatingMethodAccessorImpl.invoke(DelegatingMethodAccessorI mpl.java:43)

at java.base/java.lang.reflect.Method.invoke(Method.java:567)

at org.eclipse.e4.core.internal.di.MethodRequestor.execute(MethodRequestor.java:58) ... 36 more

Caused by: java.lang.NullPointerException

at org.eclipse.jface.dialogs.TitleAreaDialog.updateMessage(TitleAreaDialog.java:614) at org.eclipse.jface.dialogs.TitleAreaDialog.setErrorMessage(TitleAreaDialog.java:408)

org.wcs.smart.ui.internal.ca.properties.AreaPropertyPage.open(AreaPropertyPage.java:142) at

org.wcs.smart.ui.internal.ca.properties.handlers.ShowPropertyPageHandler.execute(ShowPropertyP ageHandler.java:78)

at java.base/jdk.internal.reflect.NativeMethodAccessorImpl.invoke0(Native Method) at

java.base/jdk.internal.reflect.NativeMethodAccessorImpl.invoke(NativeMethodAccessorImpl.java: 62)

at

java.base/jdk.internal.reflect.DelegatingMethodAccessorImpl.invoke(DelegatingMethodAccessorI mpl.java:43)

- at java.base/java.lang.reflect.Method.invoke(Method.java:567)
- at org.eclipse.e4.core.internal.di.MethodRequestor.execute(MethodRequestor.java:58)

... 48 more

!ENTRY org.wcs.smart 4 0 2023-07-16 11:38:14.374

!MESSAGE Error al cargar funcion de los recursos de SMART.

!STACK 0

java.lang.IllegalArgumentException: unknown format type: numeror

at java.base/java.text.MessageFormat.makeFormat(MessageFormat.java:1548)

at java.base/java.text.MessageFormat.applyPattern(MessageFormat.java:491)

at java.base/java.text.MessageFormat.<init>(MessageFormat.java:370)

at java.base/java.text.MessageFormat.format(MessageFormat.java:859)

at

org.wcs.smart.ui.internal.ca.properties.AreaPropertyPage.initLayers(AreaPropertyPage.java:191) at

org.wcs.smart.ui.internal.ca.properties.AreaPropertyPage\$1.run(AreaPropertyPage.java:135) at

org.eclipse.jface.operation.ModalContext\$ModalContextThread.run(ModalContext.java:122)

!ENTRY org.wcs.smart 4 0 2023-07-16 11:38:14.419

!MESSAGE Error al cargar funcion

!STACK 0

java.lang.reflect.InvocationTargetException

at org.eclipse.jface.operation.ModalContext.run(ModalContext.java:397)

at org.eclipse.jface.dialogs.ProgressMonitorDialog.run(ProgressMonitorDialog.java:468) at

org.wcs.smart.ui.internal.ca.properties.AreaPropertyPage.open(AreaPropertyPage.java:131) at

org.wcs.smart.ui.internal.ca.properties.handlers.ShowPropertyPageHandler.execute(ShowPropertyP ageHandler.java:78)

at java.base/jdk.internal.reflect.NativeMethodAccessorImpl.invoke0(Native Method) at

java.base/jdk.internal.reflect.NativeMethodAccessorImpl.invoke(NativeMethodAccessorImpl.java: 62)

at

java.base/jdk.internal.reflect.DelegatingMethodAccessorImpl.invoke(DelegatingMethodAccessorI mpl.java:43)

at java.base/java.lang.reflect.Method.invoke(Method.java:567)

at org.eclipse.e4.core.internal.di.MethodRequestor.execute(MethodRequestor.java:58)

at org.eclipse.e4.core.internal.di.InjectorImpl.invokeUsingClass(InjectorImpl.java:319)

at org.eclipse.e4.core.internal.di.InjectorImpl.invokeUsingClass(InjectorImpl.java:325) at org.eclipse.e4.core.internal.di.InjectorImpl.invoke(InjectorImpl.java:234) at org.eclipse.e4.core.contexts.ContextInjectionFactory.invoke(ContextInjectionFactory.java:129) at org.eclipse.e4.tools.compat.parts.DIHandler.execute(DIHandler.java:52) at org.eclipse.ui.internal.handlers.HandlerProxy.execute(HandlerProxy.java:283) at org.eclipse.ui.internal.handlers.E4HandlerProxy.execute(E4HandlerProxy.java:97) at java.base/jdk.internal.reflect.NativeMethodAccessorImpl.invoke0(Native Method) at java.base/jdk.internal.reflect.NativeMethodAccessorImpl.invoke(NativeMethodAccessorImpl.java: 62) at java.base/jdk.internal.reflect.DelegatingMethodAccessorImpl.invoke(DelegatingMethodAccessorI mpl.java:43) at java.base/java.lang.reflect.Method.invoke(Method.java:567) at org.eclipse.e4.core.internal.di.MethodRequestor.execute(MethodRequestor.java:58) at org.eclipse.e4.core.internal.di.InjectorImpl.invokeUsingClass(InjectorImpl.java:319) at org.eclipse.e4.core.internal.di.InjectorImpl.invoke(InjectorImpl.java:253) at org.eclipse.e4.core.contexts.ContextInjectionFactory.invoke(ContextInjectionFactory.java:173) at org.eclipse.e4.core.commands.internal.HandlerServiceHandler.execute(HandlerServiceHandler.java :156) at org.eclipse.core.commands.Command.executeWithChecks(Command.java:488) at org.eclipse.core.commands.ParameterizedCommand.executeWithChecks(ParameterizedCommand.j ava:487) at org.eclipse.e4.core.commands.internal.HandlerServiceImpl.executeHandler(HandlerServiceImpl.ja va:213) at org.eclipse.e4.ui.workbench.renderers.swt.HandledContributionItem.executeItem(HandledContribut ionItem.java:438) at org.eclipse.e4.ui.workbench.renderers.swt.AbstractContributionItem.handleWidgetSelection(Abstra ctContributionItem.java:449) at org.eclipse.e4.ui.workbench.renderers.swt.AbstractContributionItem.lambda\$2(AbstractContributio nItem.java:475) at org.eclipse.swt.widgets.EventTable.sendEvent(EventTable.java:89) at org.eclipse.swt.widgets.Display.sendEvent(Display.java:4209) at org.eclipse.swt.widgets.Widget.sendEvent(Widget.java:1037) at org.eclipse.swt.widgets.Display.runDeferredEvents(Display.java:4026) at org.eclipse.swt.widgets.Display.readAndDispatch(Display.java:3626) at org.eclipse.e4.ui.internal.workbench.swt.PartRenderingEngine\$5.run(PartRenderingEngine.java:11 57) at org.eclipse.core.databinding.observable.Realm.runWithDefault(Realm.java:338) at org.eclipse.e4.ui.internal.workbench.swt.PartRenderingEngine.run(PartRenderingEngine.java:1046) at org.eclipse.e4.ui.internal.workbench.E4Workbench.createAndRunUI(E4Workbench.java:155)

at org.eclipse.ui.internal.Workbench.lambda\$3(Workbench.java:644) at org.eclipse.core.databinding.observable.Realm.runWithDefault(Realm.java:338) at org.eclipse.ui.internal.Workbench.createAndRunWorkbench(Workbench.java:551) at org.eclipse.ui.PlatformUI.createAndRunWorkbench(PlatformUI.java:156) at org.wcs.smart.SmartApp.start(SmartApp.java:47) at org.eclipse.equinox.internal.app.EclipseAppHandle.run(EclipseAppHandle.java:203) at org.eclipse.core.runtime.internal.adaptor.EclipseAppLauncher.runApplication(EclipseAppLauncher. java:134) at org.eclipse.core.runtime.internal.adaptor.EclipseAppLauncher.start(EclipseAppLauncher.java:104) at org.eclipse.core.runtime.adaptor.EclipseStarter.run(EclipseStarter.java:401) at org.eclipse.core.runtime.adaptor.EclipseStarter.run(EclipseStarter.java:255) at java.base/jdk.internal.reflect.NativeMethodAccessorImpl.invoke0(Native Method) at java.base/jdk.internal.reflect.NativeMethodAccessorImpl.invoke(NativeMethodAccessorImpl.java: 62) at java.base/jdk.internal.reflect.DelegatingMethodAccessorImpl.invoke(DelegatingMethodAccessorI mpl.java:43) at java.base/java.lang.reflect.Method.invoke(Method.java:567) at org.eclipse.equinox.launcher.Main.invokeFramework(Main.java:653) at org.eclipse.equinox.launcher.Main.basicRun(Main.java:590) at org.eclipse.equinox.launcher.Main.run(Main.java:1461) Caused by: java.lang.NullPointerException at org.eclipse.jface.dialogs.TitleAreaDialog.updateMessage(TitleAreaDialog.java:614) at org.eclipse.jface.dialogs.TitleAreaDialog.setErrorMessage(TitleAreaDialog.java:408) at org.wcs.smart.ui.internal.ca.properties.AreaPropertyPage.initLayers(AreaPropertyPage.java:200) at org.wcs.smart.ui.internal.ca.properties.AreaPropertyPage\$1.run(AreaPropertyPage.java:135) at org.eclipse.jface.operation.ModalContext\$ModalContextThread.run(ModalContext.java:122) Root exception: java.lang.NullPointerException at org.eclipse.jface.dialogs.TitleAreaDialog.updateMessage(TitleAreaDialog.java:614) at org.eclipse.jface.dialogs.TitleAreaDialog.setErrorMessage(TitleAreaDialog.java:408) at org.wcs.smart.ui.internal.ca.properties.AreaPropertyPage.initLayers(AreaPropertyPage.java:200) at org.wcs.smart.ui.internal.ca.properties.AreaPropertyPage\$1.run(AreaPropertyPage.java:135) at org.eclipse.jface.operation.ModalContext\$ModalContextThread.run(ModalContext.java:122) !ENTRY org.eclipse.e4.ui.workbench 4 0 2023-07-16 11:38:14.424 !MESSAGE Command 'org.wcs.smart.command.ca.areas.show' failed !STACK 0 org.eclipse.core.commands.ExecutionException: Error executing 'org.wcs.smart.command.ca.areas.show': org.eclipse.e4.core.di.InjectionException: java.lang.NullPointerException

org.eclipse.e4.core.commands.internal.HandlerServiceHandler.execute(HandlerServiceHandler.java :170) at org.eclipse.core.commands.Command.executeWithChecks(Command.java:488) at org.eclipse.core.commands.ParameterizedCommand.executeWithChecks(ParameterizedCommand.j ava:487) at org.eclipse.e4.core.commands.internal.HandlerServiceImpl.executeHandler(HandlerServiceImpl.ja va:213) at org.eclipse.e4.ui.workbench.renderers.swt.HandledContributionItem.executeItem(HandledContribut ionItem.java:438) at org.eclipse.e4.ui.workbench.renderers.swt.AbstractContributionItem.handleWidgetSelection(Abstra ctContributionItem.java:449) at org.eclipse.e4.ui.workbench.renderers.swt.AbstractContributionItem.lambda\$2(AbstractContributio nItem.java:475) at org.eclipse.swt.widgets.EventTable.sendEvent(EventTable.java:89) at org.eclipse.swt.widgets.Display.sendEvent(Display.java:4209) at org.eclipse.swt.widgets.Widget.sendEvent(Widget.java:1037) at org.eclipse.swt.widgets.Display.runDeferredEvents(Display.java:4026) at org.eclipse.swt.widgets.Display.readAndDispatch(Display.java:3626) at org.eclipse.e4.ui.internal.workbench.swt.PartRenderingEngine\$5.run(PartRenderingEngine.java:11 57) at org.eclipse.core.databinding.observable.Realm.runWithDefault(Realm.java:338) at org.eclipse.e4.ui.internal.workbench.swt.PartRenderingEngine.run(PartRenderingEngine.java:1046) at org.eclipse.e4.ui.internal.workbench.E4Workbench.createAndRunUI(E4Workbench.java:155) at org.eclipse.ui.internal.Workbench.lambda\$3(Workbench.java:644) at org.eclipse.core.databinding.observable.Realm.runWithDefault(Realm.java:338) at org.eclipse.ui.internal.Workbench.createAndRunWorkbench(Workbench.java:551) at org.eclipse.ui.PlatformUI.createAndRunWorkbench(PlatformUI.java:156) at org.wcs.smart.SmartApp.start(SmartApp.java:47) at org.eclipse.equinox.internal.app.EclipseAppHandle.run(EclipseAppHandle.java:203) at org.eclipse.core.runtime.internal.adaptor.EclipseAppLauncher.runApplication(EclipseAppLauncher. java:134) at org.eclipse.core.runtime.internal.adaptor.EclipseAppLauncher.start(EclipseAppLauncher.java:104) at org.eclipse.core.runtime.adaptor.EclipseStarter.run(EclipseStarter.java:401) at org.eclipse.core.runtime.adaptor.EclipseStarter.run(EclipseStarter.java:255) at java.base/jdk.internal.reflect.NativeMethodAccessorImpl.invoke0(Native Method) at java.base/jdk.internal.reflect.NativeMethodAccessorImpl.invoke(NativeMethodAccessorImpl.java: 62) at

java.base/jdk.internal.reflect.DelegatingMethodAccessorImpl.invoke(DelegatingMethodAccessorI mpl.java:43)

at java.base/java.lang.reflect.Method.invoke(Method.java:567)

at org.eclipse.equinox.launcher.Main.invokeFramework(Main.java:653)

at org.eclipse.equinox.launcher.Main.basicRun(Main.java:590)

at org.eclipse.equinox.launcher.Main.run(Main.java:1461)

Caused by: org.eclipse.e4.core.di.InjectionException: org.eclipse.e4.core.di.InjectionException: java.lang.NullPointerException

at org.eclipse.e4.core.internal.di.MethodRequestor.execute(MethodRequestor.java:68) at org.eclipse.e4.core.internal.di.InjectorImpl.invokeUsingClass(InjectorImpl.java:319) at org.eclipse.e4.core.internal.di.InjectorImpl.invoke(InjectorImpl.java:253) at

org.eclipse.e4.core.contexts.ContextInjectionFactory.invoke(ContextInjectionFactory.java:173) at

org.eclipse.e4.core.commands.internal.HandlerServiceHandler.execute(HandlerServiceHandler.java :156)

... 32 more

Caused by: org.eclipse.e4.core.di.InjectionException: java.lang.NullPointerException at org.eclipse.e4.core.internal.di.MethodRequestor.execute(MethodRequestor.java:68) at org.eclipse.e4.core.internal.di.InjectorImpl.invokeUsingClass(InjectorImpl.java:319) at org.eclipse.e4.core.internal.di.InjectorImpl.invokeUsingClass(InjectorImpl.java:325) at org.eclipse.e4.core.internal.di.InjectorImpl.invoke(InjectorImpl.java:234) at

org.eclipse.e4.core.contexts.ContextInjectionFactory.invoke(ContextInjectionFactory.java:129) at org.eclipse.e4.tools.compat.parts.DIHandler.execute(DIHandler.java:52)

at org.eclipse.ui.internal.handlers.HandlerProxy.execute(HandlerProxy.java:283)

at org.eclipse.ui.internal.handlers.E4HandlerProxy.execute(E4HandlerProxy.java:97)

at java.base/jdk.internal.reflect.NativeMethodAccessorImpl.invoke0(Native Method)

at

at

java.base/jdk.internal.reflect.NativeMethodAccessorImpl.invoke(NativeMethodAccessorImpl.java: 62)

java.base/jdk.internal.reflect.DelegatingMethodAccessorImpl.invoke(DelegatingMethodAccessorI mpl.java:43)

at java.base/java.lang.reflect.Method.invoke(Method.java:567)

at org.eclipse.e4.core.internal.di.MethodRequestor.execute(MethodRequestor.java:58) ... 36 more

Caused by: java.lang.NullPointerException

at org.eclipse.jface.dialogs.TitleAreaDialog.updateMessage(TitleAreaDialog.java:614) at org.eclipse.jface.dialogs.TitleAreaDialog.setErrorMessage(TitleAreaDialog.java:408) at

org.wcs.smart.ui.internal.ca.properties.AreaPropertyPage.open(AreaPropertyPage.java:142) at

org.wcs.smart.ui.internal.ca.properties.handlers.ShowPropertyPageHandler.execute(ShowPropertyP ageHandler.java:78)

at java.base/jdk.internal.reflect.NativeMethodAccessorImpl.invoke0(Native Method) at

java.base/jdk.internal.reflect.NativeMethodAccessorImpl.invoke(NativeMethodAccessorImpl.java: 62)

at java.base/jdk.internal.reflect.DelegatingMethodAccessorImpl.invoke(DelegatingMethodAccessorI mpl.java:43)

at java.base/java.lang.reflect.Method.invoke(Method.java:567)

at org.eclipse.e4.core.internal.di.MethodRequestor.execute(MethodRequestor.java:58)

... 48 more !SESSION 2023-07-16 11:55:07.783 ----------------------eclipse.buildId=unknown java.version=12.0.2 java.vendor=Oracle Corporation BootLoader constants: OS=win32, ARCH=x86\_64, WS=win32, NL=es\_AR Command-line arguments: -os win32 -ws win32 -arch x86\_64

!ENTRY org.locationtech.udig.project 1 0 2023-07-16 12:02:52.918 !MESSAGE After 2 seconds unable to cancel Sectores de Patrullaje Renderer

!ENTRY org.locationtech.udig.project 1 0 2023-07-16 12:02:52.937 !MESSAGE After 2 seconds unable to cancel Áreas administrativas Renderer

!ENTRY org.locationtech.udig.project 1 0 2023-07-16 12:02:52.938 !MESSAGE After 2 seconds unable to cancel Buffer del Área de Manejo Renderer

!ENTRY org.locationtech.udig.project 1 0 2023-07-16 12:02:52.939 !MESSAGE After 2 seconds unable to cancel Limite del Área de Conservación Renderer

!ENTRY org.locationtech.udig.project 1 0 2023-07-16 12:02:52.940 !MESSAGE After 2 seconds unable to cancel Sectores de Manejo Renderer

!ENTRY org.locationtech.udig.project 1 0 2023-07-16 12:02:52.942 !MESSAGE After 2 seconds unable to cancel Todas las Capas Renderer

!ENTRY org.wcs.smart 4 0 2023-07-16 12:03:16.249 !MESSAGE Error al cargar funcion de los recursos de SMART.

!STACK 0

java.lang.IllegalArgumentException: unknown format type: numeror

at java.base/java.text.MessageFormat.makeFormat(MessageFormat.java:1548)

at java.base/java.text.MessageFormat.applyPattern(MessageFormat.java:491)

at java.base/java.text.MessageFormat.<init>(MessageFormat.java:370)

at java.base/java.text.MessageFormat.format(MessageFormat.java:859)

at

org.wcs.smart.ui.internal.ca.properties.AreaPropertyPage.initLayers(AreaPropertyPage.java:191) at

org.wcs.smart.ui.internal.ca.properties.AreaPropertyPage\$6.run(AreaPropertyPage.java:510) at

org.eclipse.jface.operation.ModalContext\$ModalContextThread.run(ModalContext.java:122)

!ENTRY org.wcs.smart 4 0 2023-07-16 12:03:16.438

!MESSAGE Se ha producido un error durante la actualizacion .: null

!STACK 0

java.lang.reflect.InvocationTargetException

at org.eclipse.jface.operation.ModalContext.run(ModalContext.java:397)

at org.eclipse.jface.dialogs.ProgressMonitorDialog.run(ProgressMonitorDialog.java:468) at

org.wcs.smart.ui.internal.ca.properties.AreaPropertyPage.loadDataSet(AreaPropertyPage.java:381) at

org.wcs.smart.ui.internal.ca.properties.AreaPropertyPage.openFileDialog(AreaPropertyPage.java:3 73)

org.wcs.smart.ui.internal.ca.properties.AreaPropertyPage\$2.widgetSelected(AreaPropertyPage.java: 240) at org.eclipse.swt.widgets.TypedListener.handleEvent(TypedListener.java:252) at org.eclipse.swt.widgets.EventTable.sendEvent(EventTable.java:89) at org.eclipse.swt.widgets.Display.sendEvent(Display.java:4209) at org.eclipse.swt.widgets.Widget.sendEvent(Widget.java:1037) at org.eclipse.swt.widgets.Display.runDeferredEvents(Display.java:4026) at org.eclipse.swt.widgets.Display.readAndDispatch(Display.java:3626) at org.eclipse.jface.window.Window.runEventLoop(Window.java:823) at org.eclipse.jface.window.Window.open(Window.java:799) at org.wcs.smart.ui.internal.ca.properties.AreaPropertyPage.open(AreaPropertyPage.java:144) at org.wcs.smart.ui.internal.ca.properties.handlers.ShowPropertyPageHandler.execute(ShowPropertyP ageHandler.java:78) at java.base/jdk.internal.reflect.NativeMethodAccessorImpl.invoke0(Native Method) at java.base/jdk.internal.reflect.NativeMethodAccessorImpl.invoke(NativeMethodAccessorImpl.java: 62) at java.base/jdk.internal.reflect.DelegatingMethodAccessorImpl.invoke(DelegatingMethodAccessorI mpl.java:43) at java.base/java.lang.reflect.Method.invoke(Method.java:567) at org.eclipse.e4.core.internal.di.MethodRequestor.execute(MethodRequestor.java:58) at org.eclipse.e4.core.internal.di.InjectorImpl.invokeUsingClass(InjectorImpl.java:319) at org.eclipse.e4.core.internal.di.InjectorImpl.invokeUsingClass(InjectorImpl.java:325) at org.eclipse.e4.core.internal.di.InjectorImpl.invoke(InjectorImpl.java:234) at org.eclipse.e4.core.contexts.ContextInjectionFactory.invoke(ContextInjectionFactory.java:129) at org.eclipse.e4.tools.compat.parts.DIHandler.execute(DIHandler.java:52) at org.eclipse.ui.internal.handlers.HandlerProxy.execute(HandlerProxy.java:283) at org.eclipse.ui.internal.handlers.E4HandlerProxy.execute(E4HandlerProxy.java:97) at java.base/jdk.internal.reflect.NativeMethodAccessorImpl.invoke0(Native Method) at java.base/jdk.internal.reflect.NativeMethodAccessorImpl.invoke(NativeMethodAccessorImpl.java: 62) at java.base/jdk.internal.reflect.DelegatingMethodAccessorImpl.invoke(DelegatingMethodAccessorI mpl.java:43) at java.base/java.lang.reflect.Method.invoke(Method.java:567) at org.eclipse.e4.core.internal.di.MethodRequestor.execute(MethodRequestor.java:58) at org.eclipse.e4.core.internal.di.InjectorImpl.invokeUsingClass(InjectorImpl.java:319) at org.eclipse.e4.core.internal.di.InjectorImpl.invoke(InjectorImpl.java:253) at org.eclipse.e4.core.contexts.ContextInjectionFactory.invoke(ContextInjectionFactory.java:173) at org.eclipse.e4.core.commands.internal.HandlerServiceHandler.execute(HandlerServiceHandler.java :156) at org.eclipse.core.commands.Command.executeWithChecks(Command.java:488)

org.eclipse.core.commands.ParameterizedCommand.executeWithChecks(ParameterizedCommand.j ava:487) at org.eclipse.e4.core.commands.internal.HandlerServiceImpl.executeHandler(HandlerServiceImpl.ja va:213) at org.eclipse.e4.ui.workbench.renderers.swt.HandledContributionItem.executeItem(HandledContribut ionItem.java:438) at org.eclipse.e4.ui.workbench.renderers.swt.AbstractContributionItem.handleWidgetSelection(Abstra ctContributionItem.java:449) at org.eclipse.e4.ui.workbench.renderers.swt.AbstractContributionItem.lambda\$2(AbstractContributio nItem.java:475) at org.eclipse.swt.widgets.EventTable.sendEvent(EventTable.java:89) at org.eclipse.swt.widgets.Display.sendEvent(Display.java:4209) at org.eclipse.swt.widgets.Widget.sendEvent(Widget.java:1037) at org.eclipse.swt.widgets.Display.runDeferredEvents(Display.java:4026) at org.eclipse.swt.widgets.Display.readAndDispatch(Display.java:3626) at org.eclipse.e4.ui.internal.workbench.swt.PartRenderingEngine\$5.run(PartRenderingEngine.java:11 57) at org.eclipse.core.databinding.observable.Realm.runWithDefault(Realm.java:338) at org.eclipse.e4.ui.internal.workbench.swt.PartRenderingEngine.run(PartRenderingEngine.java:1046) at org.eclipse.e4.ui.internal.workbench.E4Workbench.createAndRunUI(E4Workbench.java:155) at org.eclipse.ui.internal.Workbench.lambda\$3(Workbench.java:644) at org.eclipse.core.databinding.observable.Realm.runWithDefault(Realm.java:338) at org.eclipse.ui.internal.Workbench.createAndRunWorkbench(Workbench.java:551) at org.eclipse.ui.PlatformUI.createAndRunWorkbench(PlatformUI.java:156) at org.wcs.smart.SmartApp.start(SmartApp.java:47) at org.eclipse.equinox.internal.app.EclipseAppHandle.run(EclipseAppHandle.java:203) at org.eclipse.core.runtime.internal.adaptor.EclipseAppLauncher.runApplication(EclipseAppLauncher. java:134) at org.eclipse.core.runtime.internal.adaptor.EclipseAppLauncher.start(EclipseAppLauncher.java:104) at org.eclipse.core.runtime.adaptor.EclipseStarter.run(EclipseStarter.java:401) at org.eclipse.core.runtime.adaptor.EclipseStarter.run(EclipseStarter.java:255) at java.base/jdk.internal.reflect.NativeMethodAccessorImpl.invoke0(Native Method) at java.base/jdk.internal.reflect.NativeMethodAccessorImpl.invoke(NativeMethodAccessorImpl.java: 62) at java.base/jdk.internal.reflect.DelegatingMethodAccessorImpl.invoke(DelegatingMethodAccessorI mpl.java:43) at java.base/java.lang.reflect.Method.invoke(Method.java:567) at org.eclipse.equinox.launcher.Main.invokeFramework(Main.java:653) at org.eclipse.equinox.launcher.Main.basicRun(Main.java:590) at org.eclipse.equinox.launcher.Main.run(Main.java:1461)

Caused by: org.eclipse.swt.SWTException: Invalid thread access

at org.eclipse.swt.SWT.error(SWT.java:4875)

at org.eclipse.swt.SWT.error(SWT.java:4790)

at org.eclipse.swt.SWT.error(SWT.java:4761)

at org.eclipse.swt.widgets.Widget.error(Widget.java:432)

at org.eclipse.swt.widgets.Widget.checkWidget(Widget.java:352)

at org.eclipse.swt.widgets.Label.getText(Label.java:249)

at org.eclipse.jface.dialogs.TitleAreaDialog.updateMessage(TitleAreaDialog.java:614)

at org.eclipse.jface.dialogs.TitleAreaDialog.setErrorMessage(TitleAreaDialog.java:408) at

org.wcs.smart.ui.internal.ca.properties.AreaPropertyPage.initLayers(AreaPropertyPage.java:200) at

org.wcs.smart.ui.internal.ca.properties.AreaPropertyPage\$6.run(AreaPropertyPage.java:510) at

org.eclipse.jface.operation.ModalContext\$ModalContextThread.run(ModalContext.java:122) Root exception:

org.eclipse.swt.SWTException: Invalid thread access

at org.eclipse.swt.SWT.error(SWT.java:4875)

at org.eclipse.swt.SWT.error(SWT.java:4790)

at org.eclipse.swt.SWT.error(SWT.java:4761)

at org.eclipse.swt.widgets.Widget.error(Widget.java:432)

at org.eclipse.swt.widgets.Widget.checkWidget(Widget.java:352)

at org.eclipse.swt.widgets.Label.getText(Label.java:249)

at org.eclipse.jface.dialogs.TitleAreaDialog.updateMessage(TitleAreaDialog.java:614)

at org.eclipse.jface.dialogs.TitleAreaDialog.setErrorMessage(TitleAreaDialog.java:408) at

org.wcs.smart.ui.internal.ca.properties.AreaPropertyPage.initLayers(AreaPropertyPage.java:200) at

org.wcs.smart.ui.internal.ca.properties.AreaPropertyPage\$6.run(AreaPropertyPage.java:510) at

org.eclipse.jface.operation.ModalContext\$ModalContextThread.run(ModalContext.java:122)

!ENTRY org.wcs.smart 4 0 2023-07-16 12:06:16.434

!MESSAGE Error al cargar funcion de los recursos de SMART.

!STACK 0

java.lang.IllegalArgumentException: unknown format type: numeror

at java.base/java.text.MessageFormat.makeFormat(MessageFormat.java:1548)

at java.base/java.text.MessageFormat.applyPattern(MessageFormat.java:491)

at java.base/java.text.MessageFormat.<init>(MessageFormat.java:370)

at java.base/java.text.MessageFormat.format(MessageFormat.java:859) at

org.wcs.smart.ui.internal.ca.properties.AreaPropertyPage.initLayers(AreaPropertyPage.java:191) at

org.wcs.smart.ui.internal.ca.properties.AreaPropertyPage\$1.run(AreaPropertyPage.java:135) at

org.eclipse.jface.operation.ModalContext\$ModalContextThread.run(ModalContext.java:122)

!ENTRY org.wcs.smart 4 0 2023-07-16 12:06:16.514

!MESSAGE Error al cargar funcion

!STACK 0

java.lang.reflect.InvocationTargetException

at org.eclipse.jface.operation.ModalContext.run(ModalContext.java:397)

at org.eclipse.jface.dialogs.ProgressMonitorDialog.run(ProgressMonitorDialog.java:468) at org.wcs.smart.ui.internal.ca.properties.AreaPropertyPage.open(AreaPropertyPage.java:131) at org.wcs.smart.ui.internal.ca.properties.handlers.ShowPropertyPageHandler.execute(ShowPropertyP ageHandler.java:78) at java.base/jdk.internal.reflect.NativeMethodAccessorImpl.invoke0(Native Method) at java.base/jdk.internal.reflect.NativeMethodAccessorImpl.invoke(NativeMethodAccessorImpl.java: 62) at java.base/jdk.internal.reflect.DelegatingMethodAccessorImpl.invoke(DelegatingMethodAccessorI mpl.java:43) at java.base/java.lang.reflect.Method.invoke(Method.java:567) at org.eclipse.e4.core.internal.di.MethodRequestor.execute(MethodRequestor.java:58) at org.eclipse.e4.core.internal.di.InjectorImpl.invokeUsingClass(InjectorImpl.java:319) at org.eclipse.e4.core.internal.di.InjectorImpl.invokeUsingClass(InjectorImpl.java:325) at org.eclipse.e4.core.internal.di.InjectorImpl.invoke(InjectorImpl.java:234) at org.eclipse.e4.core.contexts.ContextInjectionFactory.invoke(ContextInjectionFactory.java:129) at org.eclipse.e4.tools.compat.parts.DIHandler.execute(DIHandler.java:52) at org.eclipse.ui.internal.handlers.HandlerProxy.execute(HandlerProxy.java:283) at org.eclipse.ui.internal.handlers.E4HandlerProxy.execute(E4HandlerProxy.java:97)

at java.base/jdk.internal.reflect.NativeMethodAccessorImpl.invoke0(Native Method) at

java.base/jdk.internal.reflect.NativeMethodAccessorImpl.invoke(NativeMethodAccessorImpl.java: 62)

java.base/jdk.internal.reflect.DelegatingMethodAccessorImpl.invoke(DelegatingMethodAccessorI mpl.java:43)

at java.base/java.lang.reflect.Method.invoke(Method.java:567)

at org.eclipse.e4.core.internal.di.MethodRequestor.execute(MethodRequestor.java:58)

at org.eclipse.e4.core.internal.di.InjectorImpl.invokeUsingClass(InjectorImpl.java:319) at org.eclipse.e4.core.internal.di.InjectorImpl.invoke(InjectorImpl.java:253)

at

at

org.eclipse.e4.core.contexts.ContextInjectionFactory.invoke(ContextInjectionFactory.java:173) at

org.eclipse.e4.core.commands.internal.HandlerServiceHandler.execute(HandlerServiceHandler.java :156)

at org.eclipse.core.commands.Command.executeWithChecks(Command.java:488) at

org.eclipse.core.commands.ParameterizedCommand.executeWithChecks(ParameterizedCommand.j ava:487)

at

org.eclipse.e4.core.commands.internal.HandlerServiceImpl.executeHandler(HandlerServiceImpl.ja va:213)

at

org.eclipse.e4.ui.workbench.renderers.swt.HandledContributionItem.executeItem(HandledContribut ionItem.java:438)

at

org.eclipse.e4.ui.workbench.renderers.swt.AbstractContributionItem.handleWidgetSelection(Abstra ctContributionItem.java:449)

org.eclipse.e4.ui.workbench.renderers.swt.AbstractContributionItem.lambda\$2(AbstractContributio nItem.java:475)

at org.eclipse.swt.widgets.EventTable.sendEvent(EventTable.java:89)

at org.eclipse.swt.widgets.Display.sendEvent(Display.java:4209)

at org.eclipse.swt.widgets.Widget.sendEvent(Widget.java:1037)

at org.eclipse.swt.widgets.Display.runDeferredEvents(Display.java:4026)

at org.eclipse.swt.widgets.Display.readAndDispatch(Display.java:3626) at

org.eclipse.e4.ui.internal.workbench.swt.PartRenderingEngine\$5.run(PartRenderingEngine.java:11 57)

at org.eclipse.core.databinding.observable.Realm.runWithDefault(Realm.java:338) at

org.eclipse.e4.ui.internal.workbench.swt.PartRenderingEngine.run(PartRenderingEngine.java:1046) at

org.eclipse.e4.ui.internal.workbench.E4Workbench.createAndRunUI(E4Workbench.java:155) at org.eclipse.ui.internal.Workbench.lambda\$3(Workbench.java:644)

at org.eclipse.core.databinding.observable.Realm.runWithDefault(Realm.java:338)

at org.eclipse.ui.internal.Workbench.createAndRunWorkbench(Workbench.java:551)

at org.eclipse.ui.PlatformUI.createAndRunWorkbench(PlatformUI.java:156)

at org.wcs.smart.SmartApp.start(SmartApp.java:47)

at org.eclipse.equinox.internal.app.EclipseAppHandle.run(EclipseAppHandle.java:203) at

org.eclipse.core.runtime.internal.adaptor.EclipseAppLauncher.runApplication(EclipseAppLauncher. java:134)

at

org.eclipse.core.runtime.internal.adaptor.EclipseAppLauncher.start(EclipseAppLauncher.java:104) at org.eclipse.core.runtime.adaptor.EclipseStarter.run(EclipseStarter.java:401)

at org.eclipse.core.runtime.adaptor.EclipseStarter.run(EclipseStarter.java:255)

at java.base/jdk.internal.reflect.NativeMethodAccessorImpl.invoke0(Native Method) at

java.base/jdk.internal.reflect.NativeMethodAccessorImpl.invoke(NativeMethodAccessorImpl.java: 62)

at

java.base/jdk.internal.reflect.DelegatingMethodAccessorImpl.invoke(DelegatingMethodAccessorI mpl.java:43)

at java.base/java.lang.reflect.Method.invoke(Method.java:567)

at org.eclipse.equinox.launcher.Main.invokeFramework(Main.java:653)

at org.eclipse.equinox.launcher.Main.basicRun(Main.java:590)

at org.eclipse.equinox.launcher.Main.run(Main.java:1461)

Caused by: java.lang.NullPointerException

at org.eclipse.jface.dialogs.TitleAreaDialog.updateMessage(TitleAreaDialog.java:614)

at org.eclipse.jface.dialogs.TitleAreaDialog.setErrorMessage(TitleAreaDialog.java:408) at

org.wcs.smart.ui.internal.ca.properties.AreaPropertyPage.initLayers(AreaPropertyPage.java:200) at

org.wcs.smart.ui.internal.ca.properties.AreaPropertyPage\$1.run(AreaPropertyPage.java:135) at

org.eclipse.jface.operation.ModalContext\$ModalContextThread.run(ModalContext.java:122) Root exception:

java.lang.NullPointerException at org.eclipse.jface.dialogs.TitleAreaDialog.updateMessage(TitleAreaDialog.java:614)

at org.eclipse.jface.dialogs.TitleAreaDialog.setErrorMessage(TitleAreaDialog.java:408) at org.wcs.smart.ui.internal.ca.properties.AreaPropertyPage.initLayers(AreaPropertyPage.java:200) at org.wcs.smart.ui.internal.ca.properties.AreaPropertyPage\$1.run(AreaPropertyPage.java:135) at org.eclipse.jface.operation.ModalContext\$ModalContextThread.run(ModalContext.java:122) !ENTRY org.eclipse.e4.ui.workbench 4 0 2023-07-16 12:06:16.517 !MESSAGE Command 'org.wcs.smart.command.ca.areas.show' failed !STACK 0 org.eclipse.core.commands.ExecutionException: Error executing 'org.wcs.smart.command.ca.areas.show': org.eclipse.e4.core.di.InjectionException: java.lang.NullPointerException at org.eclipse.e4.core.commands.internal.HandlerServiceHandler.execute(HandlerServiceHandler.java :170) at org.eclipse.core.commands.Command.executeWithChecks(Command.java:488) at org.eclipse.core.commands.ParameterizedCommand.executeWithChecks(ParameterizedCommand.j ava:487) at org.eclipse.e4.core.commands.internal.HandlerServiceImpl.executeHandler(HandlerServiceImpl.ja va:213) at org.eclipse.e4.ui.workbench.renderers.swt.HandledContributionItem.executeItem(HandledContribut ionItem.java:438) at org.eclipse.e4.ui.workbench.renderers.swt.AbstractContributionItem.handleWidgetSelection(Abstra ctContributionItem.java:449) at org.eclipse.e4.ui.workbench.renderers.swt.AbstractContributionItem.lambda\$2(AbstractContributio nItem.java:475) at org.eclipse.swt.widgets.EventTable.sendEvent(EventTable.java:89) at org.eclipse.swt.widgets.Display.sendEvent(Display.java:4209) at org.eclipse.swt.widgets.Widget.sendEvent(Widget.java:1037) at org.eclipse.swt.widgets.Display.runDeferredEvents(Display.java:4026) at org.eclipse.swt.widgets.Display.readAndDispatch(Display.java:3626) at org.eclipse.e4.ui.internal.workbench.swt.PartRenderingEngine\$5.run(PartRenderingEngine.java:11 57) at org.eclipse.core.databinding.observable.Realm.runWithDefault(Realm.java:338) at org.eclipse.e4.ui.internal.workbench.swt.PartRenderingEngine.run(PartRenderingEngine.java:1046) at org.eclipse.e4.ui.internal.workbench.E4Workbench.createAndRunUI(E4Workbench.java:155) at org.eclipse.ui.internal.Workbench.lambda\$3(Workbench.java:644) at org.eclipse.core.databinding.observable.Realm.runWithDefault(Realm.java:338) at org.eclipse.ui.internal.Workbench.createAndRunWorkbench(Workbench.java:551) at org.eclipse.ui.PlatformUI.createAndRunWorkbench(PlatformUI.java:156) at org.wcs.smart.SmartApp.start(SmartApp.java:47) at org.eclipse.equinox.internal.app.EclipseAppHandle.run(EclipseAppHandle.java:203)

org.eclipse.core.runtime.internal.adaptor.EclipseAppLauncher.runApplication(EclipseAppLauncher. java:134)

at

org.eclipse.core.runtime.internal.adaptor.EclipseAppLauncher.start(EclipseAppLauncher.java:104) at org.eclipse.core.runtime.adaptor.EclipseStarter.run(EclipseStarter.java:401)

at org.eclipse.core.runtime.adaptor.EclipseStarter.run(EclipseStarter.java:255)

at java.base/jdk.internal.reflect.NativeMethodAccessorImpl.invoke0(Native Method) at

java.base/jdk.internal.reflect.NativeMethodAccessorImpl.invoke(NativeMethodAccessorImpl.java: 62)

at

java.base/jdk.internal.reflect.DelegatingMethodAccessorImpl.invoke(DelegatingMethodAccessorI mpl.java:43)

at java.base/java.lang.reflect.Method.invoke(Method.java:567)

at org.eclipse.equinox.launcher.Main.invokeFramework(Main.java:653)

at org.eclipse.equinox.launcher.Main.basicRun(Main.java:590)

at org.eclipse.equinox.launcher.Main.run(Main.java:1461)

Caused by: org.eclipse.e4.core.di.InjectionException: org.eclipse.e4.core.di.InjectionException: java.lang.NullPointerException

at org.eclipse.e4.core.internal.di.MethodRequestor.execute(MethodRequestor.java:68) at org.eclipse.e4.core.internal.di.InjectorImpl.invokeUsingClass(InjectorImpl.java:319) at org.eclipse.e4.core.internal.di.InjectorImpl.invoke(InjectorImpl.java:253) at

org.eclipse.e4.core.contexts.ContextInjectionFactory.invoke(ContextInjectionFactory.java:173) at

org.eclipse.e4.core.commands.internal.HandlerServiceHandler.execute(HandlerServiceHandler.java :156)

... 32 more

Caused by: org.eclipse.e4.core.di.InjectionException: java.lang.NullPointerException at org.eclipse.e4.core.internal.di.MethodRequestor.execute(MethodRequestor.java:68) at org.eclipse.e4.core.internal.di.InjectorImpl.invokeUsingClass(InjectorImpl.java:319) at org.eclipse.e4.core.internal.di.InjectorImpl.invokeUsingClass(InjectorImpl.java:325) at org.eclipse.e4.core.internal.di.InjectorImpl.invoke(InjectorImpl.java:234) at

org.eclipse.e4.core.contexts.ContextInjectionFactory.invoke(ContextInjectionFactory.java:129) at org.eclipse.e4.tools.compat.parts.DIHandler.execute(DIHandler.java:52)

at org.eclipse.ui.internal.handlers.HandlerProxy.execute(HandlerProxy.java:283)

at org.eclipse.ui.internal.handlers.E4HandlerProxy.execute(E4HandlerProxy.java:97) at java.base/jdk.internal.reflect.NativeMethodAccessorImpl.invoke0(Native Method) at

java.base/jdk.internal.reflect.NativeMethodAccessorImpl.invoke(NativeMethodAccessorImpl.java: 62)

at

java.base/jdk.internal.reflect.DelegatingMethodAccessorImpl.invoke(DelegatingMethodAccessorI mpl.java:43)

at java.base/java.lang.reflect.Method.invoke(Method.java:567)

at org.eclipse.e4.core.internal.di.MethodRequestor.execute(MethodRequestor.java:58) ... 36 more

Caused by: java.lang.NullPointerException

at org.eclipse.jface.dialogs.TitleAreaDialog.updateMessage(TitleAreaDialog.java:614) at org.eclipse.jface.dialogs.TitleAreaDialog.setErrorMessage(TitleAreaDialog.java:408)

org.wcs.smart.ui.internal.ca.properties.AreaPropertyPage.open(AreaPropertyPage.java:142) at

org.wcs.smart.ui.internal.ca.properties.handlers.ShowPropertyPageHandler.execute(ShowPropertyP ageHandler.java:78)

at java.base/jdk.internal.reflect.NativeMethodAccessorImpl.invoke0(Native Method) at

java.base/jdk.internal.reflect.NativeMethodAccessorImpl.invoke(NativeMethodAccessorImpl.java: 62)

at

java.base/jdk.internal.reflect.DelegatingMethodAccessorImpl.invoke(DelegatingMethodAccessorI mpl.java:43)

- at java.base/java.lang.reflect.Method.invoke(Method.java:567)
- at org.eclipse.e4.core.internal.di.MethodRequestor.execute(MethodRequestor.java:58)

... 48 more

!ENTRY org.wcs.smart 4 0 2023-07-16 12:06:22.699

!MESSAGE Error al cargar funcion de los recursos de SMART.

!STACK 0

java.lang.IllegalArgumentException: unknown format type: numeror

at java.base/java.text.MessageFormat.makeFormat(MessageFormat.java:1548)

at java.base/java.text.MessageFormat.applyPattern(MessageFormat.java:491)

at java.base/java.text.MessageFormat.<init>(MessageFormat.java:370)

at java.base/java.text.MessageFormat.format(MessageFormat.java:859)

at

org.wcs.smart.ui.internal.ca.properties.AreaPropertyPage.initLayers(AreaPropertyPage.java:191) at

org.wcs.smart.ui.internal.ca.properties.AreaPropertyPage\$1.run(AreaPropertyPage.java:135) at

org.eclipse.jface.operation.ModalContext\$ModalContextThread.run(ModalContext.java:122)

!ENTRY org.wcs.smart 4 0 2023-07-16 12:06:22.758

!MESSAGE Error al cargar funcion

!STACK 0

java.lang.reflect.InvocationTargetException

at org.eclipse.jface.operation.ModalContext.run(ModalContext.java:397)

at org.eclipse.jface.dialogs.ProgressMonitorDialog.run(ProgressMonitorDialog.java:468) at

org.wcs.smart.ui.internal.ca.properties.AreaPropertyPage.open(AreaPropertyPage.java:131) at

org.wcs.smart.ui.internal.ca.properties.handlers.ShowPropertyPageHandler.execute(ShowPropertyP ageHandler.java:78)

at java.base/jdk.internal.reflect.NativeMethodAccessorImpl.invoke0(Native Method) at

java.base/jdk.internal.reflect.NativeMethodAccessorImpl.invoke(NativeMethodAccessorImpl.java: 62)

at

java.base/jdk.internal.reflect.DelegatingMethodAccessorImpl.invoke(DelegatingMethodAccessorI mpl.java:43)

at java.base/java.lang.reflect.Method.invoke(Method.java:567)

at org.eclipse.e4.core.internal.di.MethodRequestor.execute(MethodRequestor.java:58)

at org.eclipse.e4.core.internal.di.InjectorImpl.invokeUsingClass(InjectorImpl.java:319)

at org.eclipse.e4.core.internal.di.InjectorImpl.invokeUsingClass(InjectorImpl.java:325) at org.eclipse.e4.core.internal.di.InjectorImpl.invoke(InjectorImpl.java:234) at org.eclipse.e4.core.contexts.ContextInjectionFactory.invoke(ContextInjectionFactory.java:129) at org.eclipse.e4.tools.compat.parts.DIHandler.execute(DIHandler.java:52) at org.eclipse.ui.internal.handlers.HandlerProxy.execute(HandlerProxy.java:283) at org.eclipse.ui.internal.handlers.E4HandlerProxy.execute(E4HandlerProxy.java:97) at java.base/jdk.internal.reflect.NativeMethodAccessorImpl.invoke0(Native Method) at java.base/jdk.internal.reflect.NativeMethodAccessorImpl.invoke(NativeMethodAccessorImpl.java: 62) at java.base/jdk.internal.reflect.DelegatingMethodAccessorImpl.invoke(DelegatingMethodAccessorI mpl.java:43) at java.base/java.lang.reflect.Method.invoke(Method.java:567) at org.eclipse.e4.core.internal.di.MethodRequestor.execute(MethodRequestor.java:58) at org.eclipse.e4.core.internal.di.InjectorImpl.invokeUsingClass(InjectorImpl.java:319) at org.eclipse.e4.core.internal.di.InjectorImpl.invoke(InjectorImpl.java:253) at org.eclipse.e4.core.contexts.ContextInjectionFactory.invoke(ContextInjectionFactory.java:173) at org.eclipse.e4.core.commands.internal.HandlerServiceHandler.execute(HandlerServiceHandler.java :156) at org.eclipse.core.commands.Command.executeWithChecks(Command.java:488) at org.eclipse.core.commands.ParameterizedCommand.executeWithChecks(ParameterizedCommand.j ava:487) at org.eclipse.e4.core.commands.internal.HandlerServiceImpl.executeHandler(HandlerServiceImpl.ja va:213) at org.eclipse.e4.ui.workbench.renderers.swt.HandledContributionItem.executeItem(HandledContribut ionItem.java:438) at org.eclipse.e4.ui.workbench.renderers.swt.AbstractContributionItem.handleWidgetSelection(Abstra ctContributionItem.java:449) at org.eclipse.e4.ui.workbench.renderers.swt.AbstractContributionItem.lambda\$2(AbstractContributio nItem.java:475) at org.eclipse.swt.widgets.EventTable.sendEvent(EventTable.java:89) at org.eclipse.swt.widgets.Display.sendEvent(Display.java:4209) at org.eclipse.swt.widgets.Widget.sendEvent(Widget.java:1037) at org.eclipse.swt.widgets.Display.runDeferredEvents(Display.java:4026) at org.eclipse.swt.widgets.Display.readAndDispatch(Display.java:3626) at org.eclipse.e4.ui.internal.workbench.swt.PartRenderingEngine\$5.run(PartRenderingEngine.java:11 57) at org.eclipse.core.databinding.observable.Realm.runWithDefault(Realm.java:338) at org.eclipse.e4.ui.internal.workbench.swt.PartRenderingEngine.run(PartRenderingEngine.java:1046) at org.eclipse.e4.ui.internal.workbench.E4Workbench.createAndRunUI(E4Workbench.java:155)

at org.eclipse.ui.internal.Workbench.lambda\$3(Workbench.java:644) at org.eclipse.core.databinding.observable.Realm.runWithDefault(Realm.java:338) at org.eclipse.ui.internal.Workbench.createAndRunWorkbench(Workbench.java:551) at org.eclipse.ui.PlatformUI.createAndRunWorkbench(PlatformUI.java:156) at org.wcs.smart.SmartApp.start(SmartApp.java:47) at org.eclipse.equinox.internal.app.EclipseAppHandle.run(EclipseAppHandle.java:203) at org.eclipse.core.runtime.internal.adaptor.EclipseAppLauncher.runApplication(EclipseAppLauncher. java:134) at org.eclipse.core.runtime.internal.adaptor.EclipseAppLauncher.start(EclipseAppLauncher.java:104) at org.eclipse.core.runtime.adaptor.EclipseStarter.run(EclipseStarter.java:401) at org.eclipse.core.runtime.adaptor.EclipseStarter.run(EclipseStarter.java:255) at java.base/jdk.internal.reflect.NativeMethodAccessorImpl.invoke0(Native Method) at java.base/jdk.internal.reflect.NativeMethodAccessorImpl.invoke(NativeMethodAccessorImpl.java: 62) at java.base/jdk.internal.reflect.DelegatingMethodAccessorImpl.invoke(DelegatingMethodAccessorI mpl.java:43) at java.base/java.lang.reflect.Method.invoke(Method.java:567) at org.eclipse.equinox.launcher.Main.invokeFramework(Main.java:653) at org.eclipse.equinox.launcher.Main.basicRun(Main.java:590) at org.eclipse.equinox.launcher.Main.run(Main.java:1461) Caused by: java.lang.NullPointerException at org.eclipse.jface.dialogs.TitleAreaDialog.updateMessage(TitleAreaDialog.java:614) at org.eclipse.jface.dialogs.TitleAreaDialog.setErrorMessage(TitleAreaDialog.java:408) at org.wcs.smart.ui.internal.ca.properties.AreaPropertyPage.initLayers(AreaPropertyPage.java:200) at org.wcs.smart.ui.internal.ca.properties.AreaPropertyPage\$1.run(AreaPropertyPage.java:135) at org.eclipse.jface.operation.ModalContext\$ModalContextThread.run(ModalContext.java:122) Root exception: java.lang.NullPointerException at org.eclipse.jface.dialogs.TitleAreaDialog.updateMessage(TitleAreaDialog.java:614) at org.eclipse.jface.dialogs.TitleAreaDialog.setErrorMessage(TitleAreaDialog.java:408) at org.wcs.smart.ui.internal.ca.properties.AreaPropertyPage.initLayers(AreaPropertyPage.java:200) at org.wcs.smart.ui.internal.ca.properties.AreaPropertyPage\$1.run(AreaPropertyPage.java:135) at org.eclipse.jface.operation.ModalContext\$ModalContextThread.run(ModalContext.java:122) !ENTRY org.eclipse.e4.ui.workbench 4 0 2023-07-16 12:06:22.776 !MESSAGE Command 'org.wcs.smart.command.ca.areas.show' failed !STACK 0 org.eclipse.core.commands.ExecutionException: Error executing 'org.wcs.smart.command.ca.areas.show': org.eclipse.e4.core.di.InjectionException: java.lang.NullPointerException

org.eclipse.e4.core.commands.internal.HandlerServiceHandler.execute(HandlerServiceHandler.java :170) at org.eclipse.core.commands.Command.executeWithChecks(Command.java:488) at org.eclipse.core.commands.ParameterizedCommand.executeWithChecks(ParameterizedCommand.j ava:487) at org.eclipse.e4.core.commands.internal.HandlerServiceImpl.executeHandler(HandlerServiceImpl.ja va:213) at org.eclipse.e4.ui.workbench.renderers.swt.HandledContributionItem.executeItem(HandledContribut ionItem.java:438) at org.eclipse.e4.ui.workbench.renderers.swt.AbstractContributionItem.handleWidgetSelection(Abstra ctContributionItem.java:449) at org.eclipse.e4.ui.workbench.renderers.swt.AbstractContributionItem.lambda\$2(AbstractContributio nItem.java:475) at org.eclipse.swt.widgets.EventTable.sendEvent(EventTable.java:89) at org.eclipse.swt.widgets.Display.sendEvent(Display.java:4209) at org.eclipse.swt.widgets.Widget.sendEvent(Widget.java:1037) at org.eclipse.swt.widgets.Display.runDeferredEvents(Display.java:4026) at org.eclipse.swt.widgets.Display.readAndDispatch(Display.java:3626) at org.eclipse.e4.ui.internal.workbench.swt.PartRenderingEngine\$5.run(PartRenderingEngine.java:11 57) at org.eclipse.core.databinding.observable.Realm.runWithDefault(Realm.java:338) at org.eclipse.e4.ui.internal.workbench.swt.PartRenderingEngine.run(PartRenderingEngine.java:1046) at org.eclipse.e4.ui.internal.workbench.E4Workbench.createAndRunUI(E4Workbench.java:155) at org.eclipse.ui.internal.Workbench.lambda\$3(Workbench.java:644) at org.eclipse.core.databinding.observable.Realm.runWithDefault(Realm.java:338) at org.eclipse.ui.internal.Workbench.createAndRunWorkbench(Workbench.java:551) at org.eclipse.ui.PlatformUI.createAndRunWorkbench(PlatformUI.java:156) at org.wcs.smart.SmartApp.start(SmartApp.java:47) at org.eclipse.equinox.internal.app.EclipseAppHandle.run(EclipseAppHandle.java:203) at org.eclipse.core.runtime.internal.adaptor.EclipseAppLauncher.runApplication(EclipseAppLauncher. java:134) at org.eclipse.core.runtime.internal.adaptor.EclipseAppLauncher.start(EclipseAppLauncher.java:104) at org.eclipse.core.runtime.adaptor.EclipseStarter.run(EclipseStarter.java:401) at org.eclipse.core.runtime.adaptor.EclipseStarter.run(EclipseStarter.java:255) at java.base/jdk.internal.reflect.NativeMethodAccessorImpl.invoke0(Native Method) at java.base/jdk.internal.reflect.NativeMethodAccessorImpl.invoke(NativeMethodAccessorImpl.java: 62) at

java.base/jdk.internal.reflect.DelegatingMethodAccessorImpl.invoke(DelegatingMethodAccessorI mpl.java:43)

at java.base/java.lang.reflect.Method.invoke(Method.java:567)

at org.eclipse.equinox.launcher.Main.invokeFramework(Main.java:653)

at org.eclipse.equinox.launcher.Main.basicRun(Main.java:590)

at org.eclipse.equinox.launcher.Main.run(Main.java:1461)

Caused by: org.eclipse.e4.core.di.InjectionException: org.eclipse.e4.core.di.InjectionException: java.lang.NullPointerException

at org.eclipse.e4.core.internal.di.MethodRequestor.execute(MethodRequestor.java:68) at org.eclipse.e4.core.internal.di.InjectorImpl.invokeUsingClass(InjectorImpl.java:319) at org.eclipse.e4.core.internal.di.InjectorImpl.invoke(InjectorImpl.java:253) at

org.eclipse.e4.core.contexts.ContextInjectionFactory.invoke(ContextInjectionFactory.java:173) at

org.eclipse.e4.core.commands.internal.HandlerServiceHandler.execute(HandlerServiceHandler.java :156)

... 32 more

Caused by: org.eclipse.e4.core.di.InjectionException: java.lang.NullPointerException at org.eclipse.e4.core.internal.di.MethodRequestor.execute(MethodRequestor.java:68) at org.eclipse.e4.core.internal.di.InjectorImpl.invokeUsingClass(InjectorImpl.java:319) at org.eclipse.e4.core.internal.di.InjectorImpl.invokeUsingClass(InjectorImpl.java:325) at org.eclipse.e4.core.internal.di.InjectorImpl.invoke(InjectorImpl.java:234) at

org.eclipse.e4.core.contexts.ContextInjectionFactory.invoke(ContextInjectionFactory.java:129) at org.eclipse.e4.tools.compat.parts.DIHandler.execute(DIHandler.java:52)

at org.eclipse.ui.internal.handlers.HandlerProxy.execute(HandlerProxy.java:283)

at org.eclipse.ui.internal.handlers.E4HandlerProxy.execute(E4HandlerProxy.java:97)

at java.base/jdk.internal.reflect.NativeMethodAccessorImpl.invoke0(Native Method)

at

at

java.base/jdk.internal.reflect.NativeMethodAccessorImpl.invoke(NativeMethodAccessorImpl.java: 62)

java.base/jdk.internal.reflect.DelegatingMethodAccessorImpl.invoke(DelegatingMethodAccessorI mpl.java:43)

at java.base/java.lang.reflect.Method.invoke(Method.java:567)

at org.eclipse.e4.core.internal.di.MethodRequestor.execute(MethodRequestor.java:58) ... 36 more

Caused by: java.lang.NullPointerException

at org.eclipse.jface.dialogs.TitleAreaDialog.updateMessage(TitleAreaDialog.java:614) at org.eclipse.jface.dialogs.TitleAreaDialog.setErrorMessage(TitleAreaDialog.java:408) at

org.wcs.smart.ui.internal.ca.properties.AreaPropertyPage.open(AreaPropertyPage.java:142) at

org.wcs.smart.ui.internal.ca.properties.handlers.ShowPropertyPageHandler.execute(ShowPropertyP ageHandler.java:78)

at java.base/jdk.internal.reflect.NativeMethodAccessorImpl.invoke0(Native Method) at

java.base/jdk.internal.reflect.NativeMethodAccessorImpl.invoke(NativeMethodAccessorImpl.java: 62)

at java.base/jdk.internal.reflect.DelegatingMethodAccessorImpl.invoke(DelegatingMethodAccessorI mpl.java:43)

at java.base/java.lang.reflect.Method.invoke(Method.java:567)

at org.eclipse.e4.core.internal.di.MethodRequestor.execute(MethodRequestor.java:58)

... 48 more